# **Appendix**

## **Motion Code Tables**

Table 1. Gesture code descriptions. Combinations of acceleration and gyroscope codes result in particular gesture codes specifying the audio effect to the audio system.

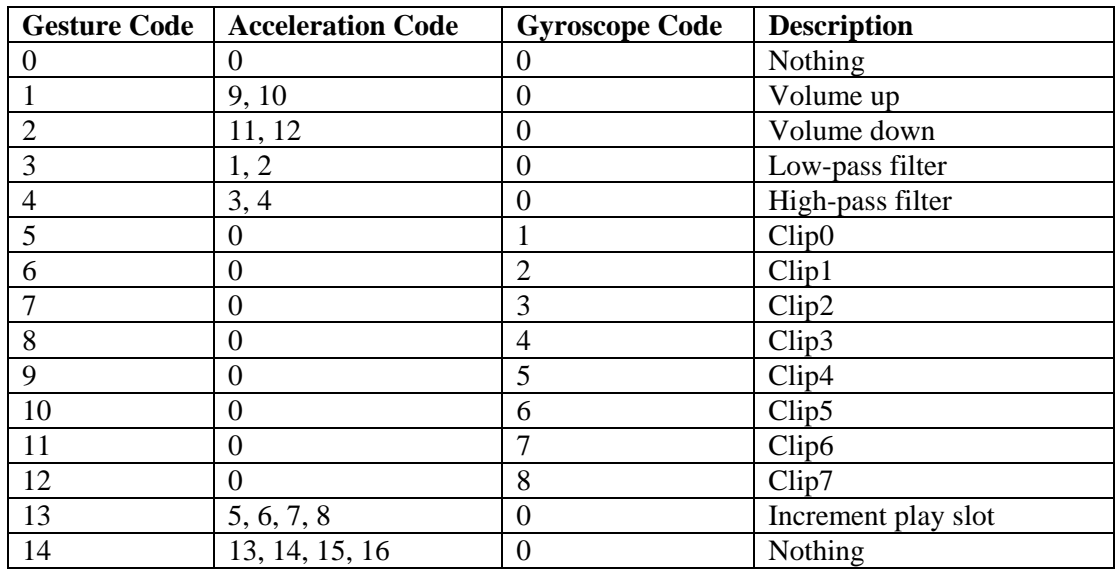

Table 2. Acceleration code descriptions. The unit can infer 17 different combinations of translational motion from the two paddles.

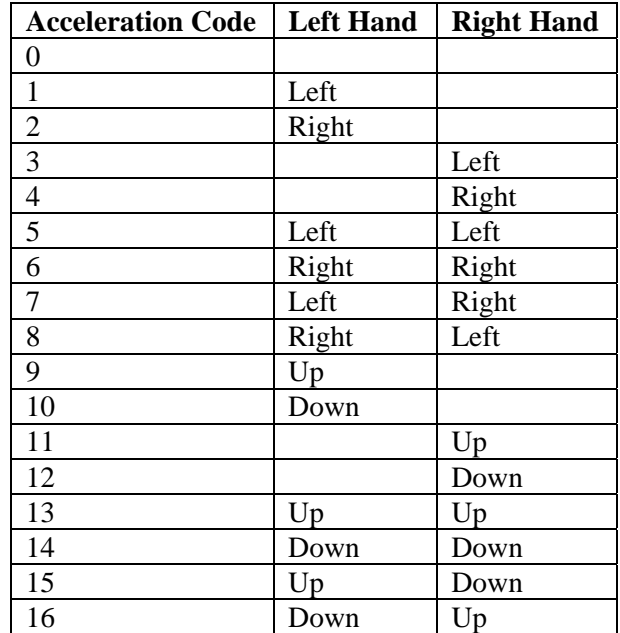

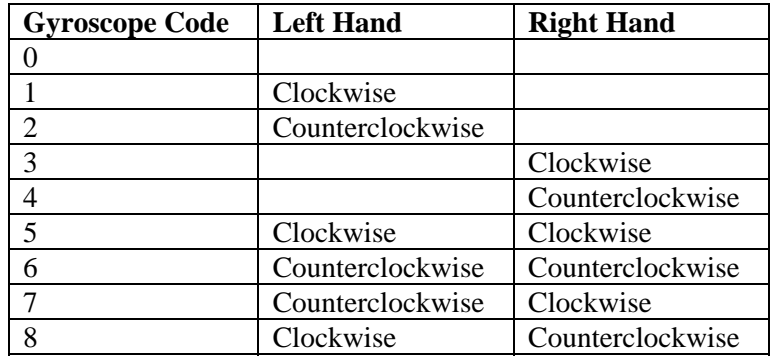

Table 3. Gyroscope code descriptions. The unit can infer 9 different combinations of rotational motion from the two paddles.

### **Verilog Code**

`timescale 1ns / 1ps

```
///////////////////////////////////////////////////////////////////////
///////////
```
//

// Acceleration Decoder

//

// This unit receives as input the average of the past 8 accelerations along // the x, y, and z axis for the right hand and the left hand. It decodes these

// acceleration values into an acceleration code corresponding to the action

// that has been sensed. The unit waits in the idle state until it receives

// a request from the master FSM for an acceleration code upon which it // performs

all the necessary calculations to arrive at an acceleration code.

//

// Code | Left | Right

// -----|-------|------

- // 0 | X | X
- // 1 | left | X
- // 2 | right | X

```
// 3 | X | left 
// 4 | X | right 
// 5 | left | left 
// 6 | right | right 
// 7 | left | right 
// 8 | right | left 
// 9 | up | X 
// 10 | down | X 
// 11 | X | up 
// 12 | X | down 
// 13 | up | up 
// 14 | down | down 
// 15 | up | down 
// 16 | down | up 
// 
// In the table above, X indicates no movement. 
// 
///////////////////////////////////////////////////////////////////////
///////// 
module accel_decoder(clock, reset_sync, left_accel_x, left_accel_y, 
left_accel_z, right_accel_x, right_accel_y, right_accel_z, request, 
busy, accel_code); 
     input clock; 
     input reset_sync; 
     input [7:0] left_accel_x; 
     input [7:0] left_accel_y; 
     input [7:0] left_accel_z; 
     input [7:0] right_accel_x; 
     input [7:0] right_accel_y; 
     input [7:0] right_accel_z;
```

```
 input request; 
     output reg busy; 
     output reg [4:0] accel_code; 
     reg [1:0] state, next; 
     //threshold values 
     parameter min_accel_x = 4; 
     parameter min_accel_y = 3; 
     parameter zero_bias_x = 85; 
     parameter zero_bias_y = 65; 
     //states 
     parameter IDLE = 0; 
     parameter decode = 1; 
//state assignment 
always @ (posedge clock) begin 
       if (reset_sync) state <= IDLE; 
       else state <= next; 
end 
//next state computation 
always @ (state or request or left_accel_x or left_accel_y or 
left_accel_z or right_accel_x or right_accel_y or right_accel_z) begin 
      busy = 0; case (state) 
             IDLE: begin 
                    if (request) next = decode; 
                    else next = IDLE; 
                   accelcode = 0; end 
             decode: begin 
                   next = IDLE;busy = 1;
                    if ((right_accel_y > zero_bias_y+min_accel_y) & 
(left_accel_y > zero_bias_y+min_accel_y)) // both hands moving up 
                         accelcode = 13;
```

```
 else if ((right_accel_y < zero_bias_y-min_accel_y) & 
(left_accel_y < zero_bias_y-min_accel_y)) // both hands moving down 
                         accelcode = 14; else if ((right_accel_y > zero_bias_y+min_accel_y) & 
(left_accel_y < zero_bias_y-min_accel_y)) // RH up, LH down 
                        accel code = 16;
                   else if ((right_accel_y < zero_bias_y-min_accel_y) & 
(left_accel_y > zero_bias_y+min_accel_y)) // RH down, LH up 
                         accel code = 15;
                   else if (right_accel_y > zero_bias_y+min_accel_y) // 
only RH up 
                         accelcode = 11; else if (right_accel_y < zero_bias_y-min_accel_y) // 
only RH down 
                         accelcode = 12; else if (left_accel_y > zero_bias_y+min_accel_y) // 
only LH up 
                         accel_code = 9; 
                   else if (left_accel_y < zero_bias_y-min_accel_y) // 
only LH down 
                        accel code = 10;
                   else if ((right_accel_x > zero_bias_x+min_accel_x) & 
(left_accel_x > zero_bias_x+min_accel_x)) // both hands right 
                        accelcode = 6; else if ((right_accel_x < zero_bias_x-min_accel_x) & 
(left_accel_x < zero_bias_x-min_accel_x)) // both hands left 
                         accelcode = 5; else if ((right_accel_x > zero_bias_x+min_accel_x) & 
(left_accel_x < zero_bias_x-min_accel_x)) // RH right, LH left 
                        accelcode = 7; else if ((right_accel_x < zero_bias_x-min_accel_x) & 
(left_accel_x > zero_bias_x+min_accel_x)) // RH left, LH right 
                         accel_code = 8; 
                   else if (right_accel_x > zero_bias_x+min_accel_x) // 
only RH right 
                         accel code = 4; else if (right_accel_x < zero_bias_x-min_accel_x) // 
only RH left 
                         accel code = 3; else if (left_accel_x > zero_bias_x+min_accel_x) // 
only LH right 
                         accelcode = 2; else if (left_accel_x < zero_bias_x-min_accel_x) // 
only LH left 
                        accelcode = 1; end 
             default: 
                   begin 
                        next = IDLE;
```

```
 end
```
endcase

end

endmodule

`timescale 1ns / 1ps

```
///////////////////////////////////////////////////////////////////////
///////////
```
// Accelerator Numbers Unit

//

// This unit instantiates and connects the accelerator processor and the six

// BRAM units used to store samples from the accelerators.

//

/////////////////////////////////////////////////////////////////////// /////////

module accel\_num(clock, reset\_sync, enable, left\_accel\_x, left\_accel\_y, left\_accel\_z,

 right\_accel\_x, right\_accel\_y, right\_accel\_z, ADbusy, convst\_b, rd\_b,

 left\_accel\_x\_out, left\_accel\_y\_out, left\_accel\_z\_out, right\_accel\_x\_out,

```
 right_accel_y_out, right_accel_z_out, left_val_x, 
left_read_val_x, left_sum_x, state);
```
input clock;

input reset\_sync;

input enable;

input [7:0] left\_accel\_x;

input [7:0] left\_accel\_y;

input [7:0] left\_accel\_z;

input [7:0] right\_accel\_x;

input [7:0] right\_accel\_y;

input [7:0] right\_accel\_z;

input ADbusy;

output convst\_b;

output rd\_b;

output [7:0] left\_accel\_x\_out;

output [7:0] left\_accel\_y\_out;

output [7:0] left\_accel\_z\_out;

output [7:0] right\_accel\_x\_out;

output [7:0] right\_accel\_y\_out;

output [7:0] right\_accel\_z\_out;

output [7:0] left\_val\_x;

output [7:0] left\_read\_val\_x;

output [15:0] left\_sum\_x;

output [3:0] state;

//Connecting wires

wire [7:0] left\_read\_x, left\_read\_y, left\_read\_z; wire [7:0] right\_read\_x, right\_read\_y, right\_read\_z; wire we, reset\_busy; wire [7:0] addr; wire  $[7:0]$  left data x, left data y, left data z; wire [7:0] right\_data\_x, right\_data\_y, right\_data\_z; wire [7:0] r\_left\_data\_x, r\_left\_data\_y, r\_left\_data\_z;

wire [7:0] r\_right\_data\_x, r\_right\_data\_y, r\_right\_data\_z;

#### //Instantiate acceleration processor

accel\_processor accel\_processor (

 .clock(clock), .reset\_sync(reset\_sync), .enable(enable), .left accel x(left accel x), .left\_accel\_y(left\_accel\_y), .left\_accel\_z(left\_accel\_z),

```
 .right_accel_x(right_accel_x), 
 .right_accel_y(right_accel_y), 
 .right_accel_z(right_accel_z), 
 .ADbusy(ADbusy), 
 .left_read_x(left_read_x), 
. left read y(left read y),
 .left_read_z(left_read_z), 
 .right_read_x(right_read_x), 
 .right_read_y(right_read_y), 
 .right_read_z(right_read_z), 
 .convst_b(convst_b), 
.rd\_b(rd_b),
 .addr(addr), 
 .left_data_x(left_data_x), 
 .left_data_y(left_data_y), 
 .left_data_z(left_data_z), 
 .right_data_x(right_data_x), 
 .right_data_y(right_data_y), 
 .right_data_z(right_data_z), 
we(we), .left_accel_x_out(left_accel_x_out), 
 .left_accel_y_out(left_accel_y_out), 
 .left_accel_z_out(left_accel_z_out), 
 .right_accel_x_out(right_accel_x_out), 
 .right_accel_y_out(right_accel_y_out), 
 .right_accel_z_out(right_accel_z_out), 
 .state(state), 
 .left_val_x(left_val_x), 
 .left_read_val_x(left_read_val_x), 
 .left_sum_x(left_sum_x)
```

```
 );
```

```
//Instantiate left_accel BRAMs 
accel_mem left_x_mem ( 
       .addr(addr), 
       .clk(clock), 
       .din(left_data_x), 
       .dout(left_read_x), 
       .we(we)
```
);

```
accel_mem left_y_mem ( 
        .addr(addr), 
        .clk(clock), 
        .din(left_data_y), 
        .dout(left_read_y), 
        .we(we) 
);
```

```
accel_mem left_z_mem ( 
        .addr(addr), 
        .clk(clock), 
        .din(left_data_z), 
        .dout(left_read_z), 
        .we(we)
```

```
);
```

```
//Instantiate right_accel BRAMs 
accel_mem right_x_mem ( 
       .addr(addr), 
       .clk(clock), 
       .din(right_data_x), 
        .dout(right_read_x), 
        .we(we) 
);
```

```
accel_mem right_y_mem ( 
       .addr(addr), 
        .clk(clock), 
        .din(right_data_y), 
        .dout(right_read_y), 
        .we(we)
```

```
);
```

```
accel_mem right_z_mem ( 
        .addr(addr), 
        .clk(clock), 
        .din(right_data_z), 
        .dout(right_read_z), 
        .we(we) 
);
```
#### `timescale 1ns / 1ps

### /////////////////////////////////////////////////////////////////////// ///////////

// Acceleration Processor // // This unit interfaces with the A/D converter to receive digitized raw data // from the accelerometers. It then keeps a moving average of the past eight // accelerations along each of the three axes for each hand. This is done // with a set of six BRAMs and a 3-bit pointer that automatically rolls over to // zero when it has counted to 7. The pointer thus continually increments // each time the BRAMs are used. The pointer indicates the slot in which // data should be written. The BRAMs are instantiated in read-beforewrite // mode, which means the output displayed is the value that was in the slot // before the new data was written. This unit then keeps a value that is the // sum of all the data in the BRAMs. This is accomplished by subtracting // the value that was in the slot, and adding the value currently being written // to memory. When output is to be assigned, the average is calculated // by right-shifting the sums. On reset, the zero-bias value is written // to each memory slot. // /////////////////////////////////////////////////////////////////////// ///////// module accel processor(clock, reset sync, enable, left accel x, left\_accel\_y, left\_accel\_z, right\_accel\_x, right\_accel\_y, right\_accel\_z, ADbusy, left\_read\_x, left\_read\_y, left\_read\_z, right\_read\_x, right\_read\_y, right\_read\_z, convst\_b, rd\_b, addr, left\_data\_x, left\_data\_y, left\_data\_z, right\_data\_x, right\_data\_y, right\_data\_z, we, left\_accel\_x\_out, left\_accel\_y\_out, left\_accel\_z\_out, right\_accel\_x\_out, right\_accel\_y\_out, right\_accel\_z\_out, state, left\_val\_x, left read val x, left sum x); input clock;

input reset\_sync;

input enable;

- input [7:0] left\_accel\_x;
- input [7:0] left\_accel\_y;
- input [7:0] left\_accel\_z;
- input [7:0] right\_accel\_x;
- input [7:0] right\_accel\_y;
- input [7:0] right\_accel\_z;

input ADbusy;

input [7:0] left\_read\_x;

- input [7:0] left\_read\_y;
- input [7:0] left\_read\_z;
- input [7:0] right\_read\_x;
- input [7:0] right\_read\_y;
- input [7:0] right\_read\_z;
- output reg convst\_b;
- output reg rd\_b;
- output reg [7:0] addr;
- output reg [7:0] left\_data\_x;
- output reg [7:0] left\_data\_y;
- output reg [7:0] left\_data\_z;
- output reg [7:0] right\_data\_x;
- output reg [7:0] right\_data\_y;
- output reg [7:0] right\_data\_z;
- output reg we;
- output reg [7:0] left\_accel\_x\_out;
- output reg [7:0] left\_accel\_y\_out;
- output reg [7:0] left\_accel\_z\_out;

```
 output reg [7:0] right_accel_x_out; 
 output reg [7:0] right_accel_y_out; 
 output reg [7:0] right_accel_z_out;
```
 output reg [3:0] state; reg [3:0] next; reg  $[2:0]$  pointer = 0; output reg  $[7:0]$  left\_val\_x = 0; reg  $[7:0]$  left\_val\_y = 0; reg  $[7:0]$  left\_val\_z = 0; reg  $[7:0]$  right\_val\_x = 0; reg  $[7:0]$  right\_val\_y = 0; reg  $[7:0]$  right\_val\_z = 0; output reg [7:0] left\_read\_val\_x = 0; reg  $[7:0]$  left\_read\_val\_y = 0; reg  $[7:0]$  left\_read\_val\_z = 0; reg  $[7:0]$  right\_read\_val\_x = 0; reg  $[7:0]$  right\_read\_val\_y = 0; reg  $[7:0]$  right\_read\_val\_z = 0; output reg  $[15:0]$  left\_sum\_x = 640; reg  $[15:0]$  left\_sum\_y =  $504$ ; reg  $[15:0]$  left\_sum\_z = 0; reg  $[15:0]$  right\_sum\_x =  $640$ ; reg  $[15:0]$  right\_sum\_y =  $504$ ; reg  $[15:0]$  right\_sum\_z = 0; reg increment; reg  $[3:0]$ count = 0; reg count\_enable;

```
 reg count_reset; 
        reg sum; 
        reg sum_reset; 
        reg cap_val; 
        reg cap_read; 
        reg set_data; 
        reg set_addr; 
        reg set_out; 
        reg reset_data; 
        //states 
        parameter IDLE = 0; 
        parameter ADActivate = 1; 
        parameter Pause = 2; 
        parameter ADRead = 3; 
        parameter MemActivate = 4; 
        parameter Math = 5; 
        parameter Output = 6; 
        parameter Reset = 7; 
        parameter ADRead2 = 8; 
        parameter ADRead1 = 9; 
        parameter count_goal = 7; 
//state assignment 
always @ (posedge clock) begin 
       if (reset_sync) begin 
              state <= Reset; 
              pointer <= 0; 
             count \leq 0; end else begin
```

```
state \leq next;
              // incrementing the pointer 
             if(increment) pointer \leq pointer + 1;
              else pointer <= pointer; 
              // increment the counter for writing to memory on reset 
              if(count_enable) count <= count + 1; 
              else count <= count; 
              // set all sums to default values on reset 
              if(sum_reset) begin 
                    left\_sum_x \leftarrow 640;left\_sum_y \leftarrow 504;left\_sum_z \le 0;right\_sum_x \leq 640;
                   right\_sum_y \leq 504;
                   right\_sum_z \leq 0; end else begin 
                     if(sum) begin // modify sums as apppropriate 
                           left_sum_x <= left_sum_x + left_val_x - 
left_read_val_x; 
                           left_sum_y <= left_sum_y + left_val_y - 
left_read_val_y; 
                           left_sum_z <= left_sum_z + left_val_z - 
left read val z;
                          right sum x \leq right sum x + right val x -right_read_val_x; 
                           right_sum_y <= right_sum_y + right_val_y - 
right_read_val_y; 
                           right_sum_z <= right_sum_z + right_val_z - 
right_read_val_z; 
                     end else begin 
                           left_sum_x <= left_sum_x; 
                           left_sum_y <= left_sum_y; 
                           left_sum_z <= left_sum_z; 
                           right_sum_x <= right_sum_x; 
                           right_sum_y <= right_sum_y; 
                           right_sum_z <= right_sum_z; 
                     end
```

```
 if(cap_val) begin 
// capture input from the A/D converter 
                     left_val_x <= left_accel_x; 
                     left_val_y <= left_accel_y; 
                    left_val_z <= left_accel_z; 
                   right val x \leq right accel xi;
                    right_val_y <= right_accel_y; 
                    right_val_z <= right_accel_z; 
              end 
              if(cap_read) begin 
// read value that was previously in memory 
                     left_read_val_x <= left_read_x; 
                     left_read_val_y <= left_read_y; 
                     left_read_val_z <= left_read_z; 
                    right_read_val_x <= right_read_x; 
                    right_read_val_y <= right_read_y; 
                   right read val z \leq right read z;
              end 
              if(reset_data) begin // set data to zero-bias values on 
reset 
                    addr[3:0] \leq count;addr[7:4] <= 0;left\_data_x \leq 80;left\_data_y \leftarrow 63;left\_data_z \leftarrow 0; right_data_x <= 80; 
                    right_data_y <= 63; 
                   right data z \le 0;
              end else if(set_data) begin 
// set data to value read from A/D 
                           left_data_x <= left_val_x; 
                           left_data_y <= left_val_y; 
                           left_data_z <= left_val_z; 
                           right_data_x <= right_val_x; 
                           right_data_y <= right_val_y; 
                           right_data_z <= right_val_z; 
              end
```

```
 if(set_addr) begin 
// set the address to be written to 
                    addr[2:0] <= pointer;
```

```
addr[7:3] \leq 0;
```

```
 if(set_out) begin 
// set the output by right-shifting the sums 
                    left_accel_x_out <= left_sum_x>>>3; 
                    left_accel_y_out <= left_sum_y>>>3; 
                    left_accel_z_out <= left_sum_z>>>3; 
                    right_accel_x_out <= right_sum_x>>>3; 
                    right_accel_y_out <= right_sum_y>>>3; 
                    right_accel_z_out <= right_sum_z>>>3; 
             end 
       end 
end 
//next state computation 
always @ (state or enable or ADbusy or pointer or count) begin 
      we = 0;convst_b = 1;rd_b = 1; increment = 0; 
      count\_enable = 0;
      count\_reset = 0;
      sum = 0; sum_reset = 0; 
      cap_val = 0;
      cap read = 0;
      set\_data = 0;set\_addr = 0;set_out = 0; reset_data = 0; 
       case (state) 
             IDLE: 
                    begin 
                          if (enable) next = ADActivate; 
                          else next = IDLE; 
                         count\_reset = 1;
```

```
 end
```

```
 ADActivate: 
       begin 
              next = Pause; 
              convst_b = 0; // indicate start conversion 
       end
```

```
 Pause:
```
begin

```
 if (!ADbusy) next = ADRead; 
 // wait for conversion 
                          else next = Pause;
```
end

```
 ADRead:
```
begin

```
 next = ADRead1;
```

```
rd_b = 0; // indicate start read 
                         increment = 1;
```
end

ADRead1:

begin

 $next =$   $ADRead2$ ;

```
rd_b = 0;
```

```
cap_val = 1;
```
end

ADRead2:

```
 begin 
                          next = MemActivate; 
                          set_data = 1; 
 // set address of memory and data to be written 
                         set\_addr = 1; end 
             MemActivate: 
                   begin 
                         next = Math;
                         we = 1; end 
             Math: 
                   begin 
                          next = Output; 
                        cap\_read = 1; // capture previous value in memory slot 
                   end 
             Output: 
                   begin 
                         next = IDLE;
                         sum = 1;set_out = 1;
```

```
 Reset: 
                begin 
                      if (count > count_goal) begin 
                          next = IDLE;
                          we = 1;
                      end else begin 
                                                   next = Reset; 
                                                  count\_enable = 1;
                          sum_reset = 1; 
                          reset_data = 1; 
                                we = 1;end and the state of the state of the state of the state of the state of the state of the state of the state o
                      end 
                                  end 
                 default: 
                          begin 
                                 next = IDLE; 
                          end 
`timescale 1ns / 1ps
```

```
///////////////////////////////////////////////////////////////////////
/////////// 
// Company: 6.111 Spring 2007 
// Engineer: Karen L. Chu 
// 
// Create Date: 14:30:38 03/01/2007
```

```
 if(count > 0 ) begin
```

```
 endcase
```

```
endmodule
```

```
// Project Name: 
// Module Name: adc_divider 
// 
// Description: The divider module is used to divide the input clock 
signal as desired. 
// It takes as input a clock signal and a synchronized reset signal, 
and outputs an enable 
// signal that is some division of the clock. In this project, the 
divider is used to create 
// a 100-Hz signal from a 27MHz clock. 
// 
// Dependencies: The clock is expected to be a 27MHz clock. 
// 
///////////////////////////////////////////////////////////////////////
/////////// 
module adc_divider(clock, reset_sync, enable); 
     input clock; 
        input reset_sync; 
     output enable; 
        reg enable; 
        reg [24:0] count; 
        //parameter countgoal = 25'd27000; 
        parameter countgoal = 25'd4; 
//On each clock, check for reset 
//Then check to see if the goal has been reached 
//If so, reset the count to 0 and restart counting 
//Else, increment count 
always @(posedge clock) begin 
       if (reset_sync) begin 
             count <= 25'd0; 
       end else begin 
              if (count == countgoal) begin 
                   count \leq 25 \cdot d0;
              end else begin 
                   count \leq count + 1;
              end 
       end 
end 
//When count changes, check to see if goal has been reached 
//If so, output enable high 
//Else, make sure enable is low 
always @ (count) begin 
       if (reset_sync) begin 
             enable = 1;
       end else if (count == countgoal) begin 
             enable = 1; 
       end else begin 
            enable = 0; end 
end
```

```
`timescale 1ns / 1ps 
///////////////////////////////////////////////////////////////////////
/////////// 
// Company: 
// Engineer: Jehan deFonseka 
// 
// Create Date: 20:03:25 04/25/2007 
// Design Name: 
// Module Name: audioinout 
// Project Name: 
// Target Devices: 
// Tool versions: 
// Description: 
// 
// Dependencies: 
// 
// Revision: 
// Revision 0.01 - File Created 
// Additional Comments: This module initializes and controls the ac97. 
// It also outputs the 36-bit audio input signal from the ac97, and 
accepts a 36-bit input to pipe to the ac97. 
// It also controls the master volume of the ac97. 
// 
///////////////////////////////////////////////////////////////////////
/////////// 
module audioinout (clock, audio_reset_b, ac97_sdata_out, ac97_sdata_in, 
                    ac97_synch, ac97_bit_clock, mutein, reset, leds, 
state, bit_count, sound_done, 
                          sound_out_r, sound_out_l, 
                          sound_in_right, sound_in_left, 
                          volume_enable_sync, audio_volume 
) \mathbf{i} input mutein; 
    input clock; 
    output audio_reset_b; 
    output ac97_sdata_out; 
    input ac97_sdata_in; 
    output ac97_synch; 
    input ac97_bit_clock; 
       input reset; 
       input[1:0] volume_enable_sync; 
       input[17:0] sound_out_r; 
       input[17:0] sound_out_l; 
       output[17:0] sound_in_right; 
       output[17:0] sound_in_left; 
      output sound done;
       output[4:0] audio_volume;
```

```
 output[7:0] leds; 
    output[3:0] state; 
    output[7:0] bit_count; 
    reg sound_done; 
reg audio reset b;
 reg ac97_sdata_out; 
 reg ac97_synch; 
 reg [7:0] bit_count; 
 reg [4:0] frame_count; 
 reg [23:0] command; 
 wire [19:0] command_data; 
 wire [19:0] command_address; 
 reg [7:0] reset_count; 
    reg[17:0] sound_in_right=0; 
    reg[17:0] sound_out_right=0; 
    reg[17:0] sound_in_left=0; 
    reg[17:0] sound_out_left=0; 
 reg[9:0] count; 
    reg[3:0] state, next; 
    reg[7:0] leds; 
    reg muted; 
    reg framecount; 
    reg delay; 
    reg[4:0] audio_volume; 
    parameter RESET_STATE=0; 
    parameter MASTER_VOLUME=1; 
   parameter HEADPHONE VOLUME=2;
    parameter LINE_IN=3; 
    parameter MIC_INPUT=4; 
    parameter RECORD_SELECT=5; 
    parameter RECORD_GAIN=6; 
    parameter PCM_OUT_VOLUME=7; 
    parameter IDLE=8; 
    // Separate the address and data portions of the command 
 // and pad them to 20 bits 
assign command_address = {command[23:16]}, 12'h000};
assign command_data = {command[15:0]}, 4'h0};
    initial begin 
    reset_count = 0; 
    // synthesis attribute init of reset_count is "00"; 
   audio reset b = 1'b0;
    // synthesis attribute init of audio_reset_b is "0"; 
           count=0; 
           state=RESET_STATE;
```

```
 leds=8'b1111_1111; 
    end 
        //reset signal asserted before the bit clock is active 
    always @(posedge clock) 
       begin 
     if (reset count == 255)
         audio_reset_b <= 1; 
      else 
         reset_count = reset_count+1; 
    end 
    initial begin 
      bit_count = 8'h00; // synthesis attribute init of bit_count is "00"; 
      frame\_count = 4'h0; // synthesis attribute init of frame_count is "0"; 
               audio_volume=3; 
    end 
    always @(posedge ac97_bit_clock) 
       begin 
               if(reset) 
               begin 
                      state<=RESET_STATE; 
                      audio_volume<=3; 
               end 
               else 
               begin 
                      // Generate the sync signal 
                     if (bit_count == 255)ac97_synch \leq 1'b1;
                     if (bit_count == 15)ac97_synch <= 1'b0;
                      if (bit_count == 53) 
                      begin 
                            sound out right <= sound out r;
                            sound out left<=sound out l;
                      end 
//volume check 
                      if(bit_count==3) 
                      begin 
                             if(volume_enable_sync==2'b01) 
                             begin 
                                     if(audio_volume>0) 
                                    begin 
                                            audio_volume<=audio_volume-1; 
                                            state<=HEADPHONE_VOLUME; 
end and the state of the state of the state of the state of the state of the state of the state of the state o
                             end 
                             else if(volume_enable_sync==2'b10) 
                             begin 
                                     if(audio_volume<31) 
                                    begin 
                                            audio_volume<=audio_volume+1;
```
end and the state of the state of the state of the state of the state of the state of the state of the state o end and state of the state of the state of the state of the state of the state of the state of the state of th end //pulse sound done every 2 frames (sample at 24000 Hz) if(delay) begin if (bit\_count == 95) begin sound\_done<=1; delay<=0; end end else if(bit\_count == 95) begin delay<=1; end  $if(bit_count == 97)$  begin sound\_done<=0; end //ac97\_sdata\_in if (( $bit_count$  >= 57) && ( $bit_count$  <= 74)) begin //Slot 3: PCM data left sound\_in\_left[74-bit\_count]<=ac97\_sdata\_in; end else if  $((bit_count > = 77) & & (bit_count < = 94))$  begin //slot 4: PCM data right sound in right[94-bit count]<=ac97 sdata in; end //ac97\_sdata\_out if (( $bit_count$  >= 0) && ( $bit_count$  <= 15)) // Slot 0: Tags case (bit\_count[3:0]) 4'h0: ac97\_sdata\_out <= 1; // Frame valid 4'h1: ac97\_sdata\_out <= 1; // Command address valid 4'h2: ac97\_sdata\_out <= 1; // Command data valid 4'h3: ac97\_sdata\_out <= 1; // left 4'h4: ac97\_sdata\_out <= 1; // right default: ac97\_sdata\_out <= 1'b0; endcase else if ((bit count  $>= 16$ ) && (bit count  $<= 35)$ ) // Slot 1: Command address ac97\_sdata\_out <= command\_address[35-

bit\_count];

 else if ((bit\_count >= 36) && (bit\_count <= 55)) // Slot 2: Command data ac97\_sdata\_out <= command\_data[55-bit\_count]; else if ((bit\_count >= 56) && (bit\_count <= 73)) begin //Slot 3: PCM data left ac97\_sdata\_out <= sound\_out\_left[73-bit\_count]; end else if  $((bit_count > = 76) & (bit_count < = 93))$  begin //slot 4: PCM data right ac97\_sdata\_out <= sound\_out\_right[93 bit\_count]; end else if (bit\_count == 255) //update frame info begin state<=next; end else ac97\_sdata\_out<=1'b0; bit\_count <= bit\_count+1; end end always @ (state) begin case (state) RESET\_STATE: begin next=MASTER\_VOLUME; leds=8'b1111\_1110; end MASTER\_VOLUME: begin command=24'h02\_0000; // Unmute line outputs next=LINE\_IN; end LINE\_IN: begin command = 24'h10\_0808; // Unmute line inputs next=MIC\_INPUT; end MIC\_INPUT: begin if(mutein) begin command = 24'h0E\_8008; // mute analog loopback muted=1; end else begin

 command = 24'h0E\_0808; // unmute analog loopback muted=0; end next=RECORD\_SELECT; end RECORD\_SELECT: begin command = 24'h1A\_0000; // select mic as record source next=RECORD\_GAIN; leds=8'b1110\_1111; end RECORD\_GAIN: begin command =  $24'$ h1C\_0000; // no record gain next=PCM\_OUT\_VOLUME; leds=8'b1101\_1111; end PCM\_OUT\_VOLUME: begin command[23:16]= 8'h18; // volume controller  $command[15:13] = 3'b0;$  command[12:8] = 5'b01000; //audio\_volume[4:0]; command[7:5] = 3'b0; command[4:0] = 5'b01000; // audio\_volume[4:0]; next=HEADPHONE\_VOLUME; leds=8'b1011\_1111; end HEADPHONE\_VOLUME: begin command[23:16]= 8'h04; // volume controller  $command[15:13] = 3'bb;$  command[12:8] = audio\_volume; //audio\_volume[4:0]; command $[7:5] = 3'b0$ ; command $[4:0]$  = audio volume; // audio volume[4:0]; next=IDLE; end IDLE: begin next=IDLE; command = 24'hFC\_0000; // Read vendor ID leds=8'b0111\_1111; end default: command = 24'hFC\_0000; // Read vendor ID endcase end

```
`timescale 1ns / 1ps 
///////////////////////////////////////////////////////////////////////
///////////
```

```
// Company: 6.111 Spring 2007 
// Engineer: Karen L. Chu 
// 
// Create Date: 14:30:38 03/01/2007 
// Project Name: 
// Module Name: divider 
// 
// Description: The divider module is used to divide the input clock 
signal as desired. 
// It takes as input a clock signal and a synchronized reset signal, 
and outputs an enable 
// signal that is some division of the clock. In this project, the 
divider is used to create 
// a 10-Hz signal from a 27MHz clock. 
// 
// Dependencies: The clock is expected to be a 27MHz clock. 
// 
///////////////////////////////////////////////////////////////////////
/////////// 
module fsm_divider(clock, reset_sync, enable); 
        input clock; 
     input reset_sync; 
     output enable; 
        reg enable; 
        reg [24:0] count; 
        parameter countgoal = 25'd270000; 
        //parameter countgoal = 25'd10; 
//On each clock, check for reset 
//Then check to see if the goal has been reached 
//If so, reset the count to 0 and restart counting 
//Else, increment count 
always @(posedge clock) begin 
       if (reset_sync) begin 
            count \leq 25 \cdot d0;
       end else begin 
              if (count == countgoal) begin 
                   count \leq 25'd0;
              end else begin 
                   count \leq count + 1;
              end 
       end 
end 
//When count changes, check to see if goal has been reached 
//If so, output enable high 
//Else, make sure enable is low 
always @ (count) begin 
       if (reset_sync) begin 
             enable = 1;
       end else if (count == countgoal) begin 
            enable = 1;
       end else begin 
            enable = 0; end
```

```
`timescale 1ns / 1ps 
///////////////////////////////////////////////////////////////////////
/////////// 
// Company: 
// Engineer: 
//<br>// Create Date:
                    // Create Date: 17:09:56 05/15/2007 
// Design Name: 
// Module Name: filter_enable_sync 
// Project Name: 
// Target Devices: 
// Tool versions: 
// Description: 
// 
// Dependencies: 
// 
// Revision: 
// Revision 0.01 - File Created 
// Additional Comments: This module synchronizes filter enable signals 
from the buttons and the gesture codes. 
// 
///////////////////////////////////////////////////////////////////////
/////////// 
module filter_enable_sync(clk, reset, filter_enable, filter, 
filter_enable_sync); 
input clk; 
input reset; 
input[1:0] filter enable;
input[1:0] filter; 
output[1:0] filter_enable_sync; 
reg[1:0] filter_enable_sync; 
always @ (posedge clk) 
begin 
       filter_enable_sync<=0; 
       if((filter_enable==2'b01) || (filter_enable==2'b10)) 
       begin 
              filter_enable_sync<=filter_enable; 
       end 
       else if((filter==2'b01) || (filter==2'b10)) 
       begin 
              filter_enable_sync<=filter; 
       end 
end 
endmodule 
`timescale 1ns / 1ps
```
/////////////////////////////////////////////////////////////////////// ///////////

```
// FSM Tester 
// 
// This unit instantiates the master FSM, the acceleration decoder, and 
the 
// gyro decoder, connects them, and a divider for testing purposes. 
// 
///////////////////////////////////////////////////////////////////////
/////////// 
module fsm_tester(clock, reset_sync, left_accel_x, left_accel_y, 
left_accel_z, right_accel_x, right_accel_y, right_accel_z, 
right_rotate, left_rotate, gesture_code); 
     input clock; 
        input reset_sync; 
     input [7:0] left_accel_x; 
     input [7:0] left_accel_y; 
     input [7:0] left_accel_z; 
     input [7:0] right_accel_x; 
     input [7:0] right_accel_y; 
     input [7:0] right_accel_z; 
        input [16:0] right_rotate; 
        input [16:0] left_rotate; 
        output [4:0] gesture_code; 
        //Declare wires 
        wire enable; 
        wire accel_busy, gyro_busy; 
        wire accel_request, gyro_request; 
        wire [4:0] accel_code; 
        wire [3:0] gyro_code; 
// Instantiate the master fsm 
       master_fsm master (
```

```
 .clock(clock), 
 .reset_sync(reset_sync), 
 .enable(enable), 
 .accel_busy(accel_busy), 
 .gyro_busy(gyro_busy),
```

```
 .accel_code(accel_code), 
       .gyro_code(gyro_code), 
       .gyro_request(gyro_request), 
       .accel_request(accel_request), 
       .gesture_code(gesture_code), 
       .state(state), 
       .int_accel_code(int_accel_code), 
       .int_gyro_code(int_gyro_code) 
 );
```

```
// Instantiate the rotational decoder 
       gyro_decoder gyro_decoder ( 
              .clock(clock), 
              .reset_sync(reset_sync), 
              .left_rotate(left_rotate), 
              .right_rotate(right_rotate), 
              .request(gyro_request), 
              .busy(gyro_busy), 
              .gyro_code(gyro_code) 
       );
```

```
// Instantiate the translational decoder 
       accel_decoder accel_decoder ( 
              .clock(clock), 
              .reset_sync(reset_sync), 
              .left_accel_x(left_accel_x), 
              .left_accel_y(left_accel_y), 
              .left_accel_z(left_accel_z), 
              .right_accel_x(right_accel_x), 
              .right_accel_y(right_accel_y), 
              .right_accel_z(right_accel_z), 
              .request(accel_request), 
              .busy(accel_busy), 
              .accel_code(accel_code)
```

```
 );
```
// Instantiate the divider

```
 divider divider ( 
        .clock(clock), 
        .reset_sync(reset_sync), 
        .enable(enable) 
 );
```

```
`timescale 1ns / 1ps 
///////////////////////////////////////////////////////////////////////
/////////// 
// Company: 
// Engineer: 
// 
// Create Date: 15:24:36 05/08/2007 
// Design Name: 
// Module Name: gen_filter 
// Project Name: 
// Target Devices: 
// Tool versions: 
// Description: 
// 
// Dependencies: 
// 
// Revision: 
// Revision 0.01 - File Created 
// Additional Comments: This module creates a 4-point z-transform 
filter based on input coefficient parameters. 
// 
///////////////////////////////////////////////////////////////////////
/////////// 
module gen_filter(reset, audio_in, audio_out, clock, enable, advance, 
enabled_reg, fil_done);
       input reset; 
       input clock; 
       input[35:0] audio_in; 
       input enable; 
       input advance; 
       output[35:0] audio_out; 
       output fil_done; 
       output enabled_reg; 
       reg fil_done; 
       reg signed [17:0] delay_1B_l; 
       reg signed [17:0] delay_1B_r; 
       reg signed [17:0] delay_2B_l; 
       reg signed [17:0] delay_2B_r; 
      reg signed [17:0] delay 3B 1;
       reg signed [17:0] delay_3B_r; 
       reg signed [17:0] delay_4B_l; 
       reg signed [17:0] delay_4B_r; 
       reg signed [17:0] delay_1A_l; 
       reg signed [17:0] delay_1A_r; 
       reg signed [17:0] delay_2A_l; 
       reg signed [17:0] delay_2A_r; 
       reg signed [17:0] delay_3A_l; 
       reg signed [17:0] delay_3A_r; 
       reg signed [17:0] delay_4A_l; 
       reg signed [17:0] delay_4A_r;
```

```
 reg signed [35:0] temp_val_l; 
      reg signed [35:0] temp_val_r; 
     reg [35:0] audio out;
      reg[4:0] state; 
      //z transform coeficients (shifted left by 12 bits) 
      parameter signed COEF_1B=18'd2712; 
      parameter signed COEF_2B=-18'd10846; 
      parameter signed COEF_3B=18'd16270; 
      parameter signed COEF_4B=-18'd10846; 
      parameter signed COEF_5B=18'd2712; 
      parameter signed COEF_1A=4096; //2^12 
      parameter signed COEF_2A=-18'd13028; 
      parameter signed COEF_3A=18'd15815; 
      parameter signed COEF_4A=-18'd8651; 
      parameter signed COEF_5A=18'd1795; 
      parameter IDLE=0; 
      parameter CALC_1B=1; 
      parameter CALC_2B=2; 
      parameter CALC_3B=3; 
      parameter CALC_4B=4; 
      parameter CALC_5B=5; 
      parameter CALC_2A=6; 
      parameter CALC_3A=7; 
      parameter CALC_4A=8; 
      parameter CALC_5A=9; 
      parameter PAUSE_1=10; 
      parameter PAUSE_2=11; 
      parameter PAUSE_3=12; 
      parameter PAUSE_4=13; 
      parameter PAUSE_5=14; 
      parameter PAUSE_6=15; 
      parameter SHIFT=16; 
      parameter UPDATE_REGS=17; 
      parameter TEST=18; 
      reg signed [17:0] a_l; 
     reg signed [17:0] b l;
      wire signed [35:0] q_l; 
      //signed multipliers 
      multiplier mul1 (.clk(clock), 
                                            .a(a_1),.b(b_1),.q(q_1)) \mathbf{i}reg signed [17:0] a r;
     reg signed [17:0] b r;
     wire[35:0] q_r;
      multiplier mul2 (.clk(clock),
```

```
.b(b_r),
                                              .q(q_r)
) \mathbf{i} wire [17:0] audio_l_out; 
       wire [17:0] audio_r_out; 
       assign audio_l_out=audio_out[35:18]; 
       assign audio_r_out=audio_out[17:0]; 
       reg enabled_reg=0; 
       always @ (posedge clock) 
       begin 
             fil_done<=0; 
             if(enable) 
             begin 
                    enabled_reg<=~enabled_reg; 
             end 
             if(reset) 
             begin 
                    temp_val_l<=0; 
                   temp val r<=0; delay_1B_l<=0; 
                    delay_1B_r<=0; 
                   delay_2B_1<=0; delay_2B_r<=0; 
                    delay_3B_l<=0; 
                    delay_3B_r<=0; 
                    delay_4B_l<=0; 
                    delay_4B_r<=0; 
                   delay 1A 1<=0; delay_1A_r<=0; 
                   delay_2A_1<=0; delay_2A_r<=0; 
                    delay_3A_l<=0; 
                    delay_3A_r<=0; 
                    delay_4A_l<=0; 
                    delay_4A_r<=0; 
                    state<=IDLE; 
             end 
             else 
             case(state) 
                    IDLE: 
                    begin 
                           if(advance && enabled_reg) 
                          begin 
                                 temp_val_l<=0; 
                                 temp_val_r<=0; 
                                 state<=CALC_1B; 
                           end
```
 $.a(a_r)$ ,

```
 else if(advance) 
        begin 
               audio_out<=audio_in; 
               fil_done<=1; 
               state<=IDLE; 
        end 
        else 
        begin 
               state<=IDLE; 
        end 
 end 
 // calculate numerator of transform 
 CALC_1B: 
 begin 
        a_l<=audio_in[35:18]; 
       b_l <= COEF_l1B;
        a_r<=audio_in[17:0]; 
        b_r<=COEF_1B; 
        state<=CALC_2B; 
 end 
 CALC_2B: 
 begin 
       a_l =delay1B_l;
       b_l = COEF_2B;
        a_r<=delay_1B_r; 
        b_r<=COEF_2B; 
        state<=CALC_3B; 
 end 
 CALC_3B: 
 begin 
       a_l <= delay_2B_1;
        b_l<=COEF_3B; 
        a_r<=delay_2B_r; 
        b_r<=COEF_3B; 
        state<=CALC_4B; 
 end 
 CALC_4B: 
 begin 
       a_l <= delay_3B_1;
       b_l = COEF_4B;
        a_r<=delay_3B_r; 
        b_r<=COEF_4B; 
        state<=CALC_5B; 
 end 
 CALC_5B: 
 begin 
        a_l<=delay_4B_l; 
        b_l<=COEF_5B; 
        a_r<=delay_4B_r; 
        b_r<=COEF_5B; 
        state<=CALC_2A; 
 end 
 //calculate denominator of transform 
 CALC_2A: 
 begin
```

```
 a_l<=delay_1A_l; 
       b_l <= COEF _2A;
        a_r<=delay_1A_r; 
        b_r<=COEF_2A; 
        state<=CALC_3A; 
 end 
 CALC_3A: 
 begin 
        a_l<=delay_2A_l; 
        b_l<=COEF_3A; 
        a_r<=delay_2A_r; 
        b_r<=COEF_3A; 
        temp_val_l<=temp_val_l+q_l; 
        temp_val_r<=temp_val_r+q_r; 
        state<=CALC_4A; 
 end 
 CALC_4A: 
 begin 
        a_l<=delay_3A_l; 
       b_l <= COEF _4A;
        a_r<=delay_3A_r; 
        b_r<=COEF_4A; 
        temp_val_l<=temp_val_l+q_l; 
        temp_val_r<=temp_val_r+q_r; 
        state<=CALC_5A; 
 end 
 CALC_5A: 
 begin 
       a l<=delay 4A l;
        b_l<=COEF_5A; 
        a_r<=delay_4A_r; 
        b_r<=COEF_5A; 
        temp_val_l<=temp_val_l+q_l; 
        temp_val_r<=temp_val_r+q_r; 
        state<=PAUSE_1; 
 end 
 PAUSE_1: 
 begin 
        temp_val_l<=temp_val_l+q_l; 
        temp_val_r<=temp_val_r+q_r; 
        state<=PAUSE_2; 
 end 
 PAUSE_2: 
 begin
```

```
 temp_val_l<=temp_val_l+q_l; 
                              temp_val_r<=temp_val_r+q_r; 
                              state<=PAUSE_3; 
                       end 
                       PAUSE_3: 
                       begin 
                              temp_val_l<=temp_val_l-q_l; 
                              temp_val_r<=temp_val_r-q_r; 
                              state<=PAUSE_4; 
                       end 
                       PAUSE_4: 
                       begin 
                              temp_val_l<=temp_val_l-q_l; 
                              temp_val_r<=temp_val_r-q_r; 
                              state<=PAUSE_5; 
                       end 
                       PAUSE_5: 
                       begin 
                              temp_val_l<=temp_val_l-q_l; 
                              temp_val_r<=temp_val_r-q_r; 
                              state<=PAUSE_6; 
                       end 
                       PAUSE_6: 
                       begin 
                              temp_val_l<=temp_val_l-q_l; 
                              temp_val_r<=temp_val_r-q_r; 
                              state<=SHIFT; 
                       end 
                       //divide by 2^12 
                       SHIFT: 
                       begin 
                              temp_val_l[23:0]<=temp_val_l[35:12]; 
                              temp_val_r[23:0]<=temp_val_r[35:12]; 
                              state<=TEST; 
                       end 
                       //check for overflow 
                       TEST: 
                       begin 
                              if((temp_val_l[23:17]==7'b1111_111) || 
(temp_val_l[23:17]==7'b0000_000)) 
                              begin 
                                      audio_out[35:18]<=temp_val_l[17:0]; 
                              end 
                              else if(temp_val_l[23]) 
                              begin 
        audio_out[35:18]<=18'b1000_0000_0000_0000_00; 
end and state of the state of the state of the state of the state of the state of the state of the state of th
```
```
 else 
                                begin 
        audio_out[35:18]<=18'b0111_1111_1111_1111_11; 
                                end 
                               if((temp_val_r[23:17]=-7'b1111_111) ||
(temp_val_r[23:17]==7'b0000_000)) 
                                begin 
                                        audio_out[17:0]<=temp_val_r[17:0]; 
end and state of the state of the state of the state of the state of the state of the state of the state of th
                                else if(temp_val_r[23]) 
                                begin 
        audio_out[17:0]<=18'b1000_0000_0000_0000_00; 
                                end 
                                else 
                                begin 
       audio_out[17:0] <= 18 'b0111_1111_1111_1111_11;
end and state of the state of the state of the state of the state of the state of the state of the state of th
                                state<=UPDATE_REGS; 
                        end 
                        //shift regs 
                        UPDATE_REGS: 
                        begin 
                                delay_1B_l<=audio_in[35:18]; 
                                delay_1B_r<=audio_in[17:0]; 
                                delay_2B_l<=delay_1B_l; 
                                delay_2B_r<=delay_1B_r; 
                                delay_3B_l<=delay_2B_l; 
                                delay_3B_r<=delay_2B_r; 
                               delay 4B l<=delay 3B l;
                                delay_4B_r<=delay_3B_r; 
                                delay_1A_l<=audio_out[35:18]; 
                                delay_1A_r<=audio_out[17:0]; 
                                delay_2A_l<=delay_1A_l; 
                                delay_2A_r<=delay_1A_r; 
                                delay_3A_l<=delay_2A_l; 
                                delay_3A_r<=delay_2A_r; 
                                delay_4A_l<=delay_3A_l; 
                                delay_4A_r<=delay_3A_r; 
                                fil_done<=1; 
                                state<=IDLE; 
                        end 
                endcase
```
 end endmodule `timescale 1ns / 1ps

```
///////////////////////////////////////////////////////////////////////
///////////
```
- // Company:
- // Engineer:
- //
- // Create Date: 22:13:53 05/14/2007
- // Design Name:
- // Module Name: gesture\_processor
- // Project Name:
- // Target Devices:
- // Tool versions:
- // Description:
- //
- // Dependencies:
- //
- // Revision:
- // Revision 0.01 File Created
- // Additional Comments:
- //

```
///////////////////////////////////////////////////////////////////////
///////////
```
module gesture\_processor(reset, clk, gesture\_code, divider, gesture\_actions\_out, volume, filter);

input reset;

input clk;

input[4:0] gesture\_code;

input divider;

output[1:0] volume; output[7:0] gesture\_actions\_out; output[1:0] filter;

reg[1:0] volume;

reg[7:0] gesture\_actions\_out;

reg[1:0] filter;

reg[1:0] play\_number;

reg[9:0] gesture0, gesture1, gesture2, gesture3, gesture4, gesture5, gesture6, gesture7,

 gesture8, gesture9, gesture10, gesture11, gesture12, gesture13, gesture14;

reg[9:0] volume\_count, filter\_count, clip\_count;

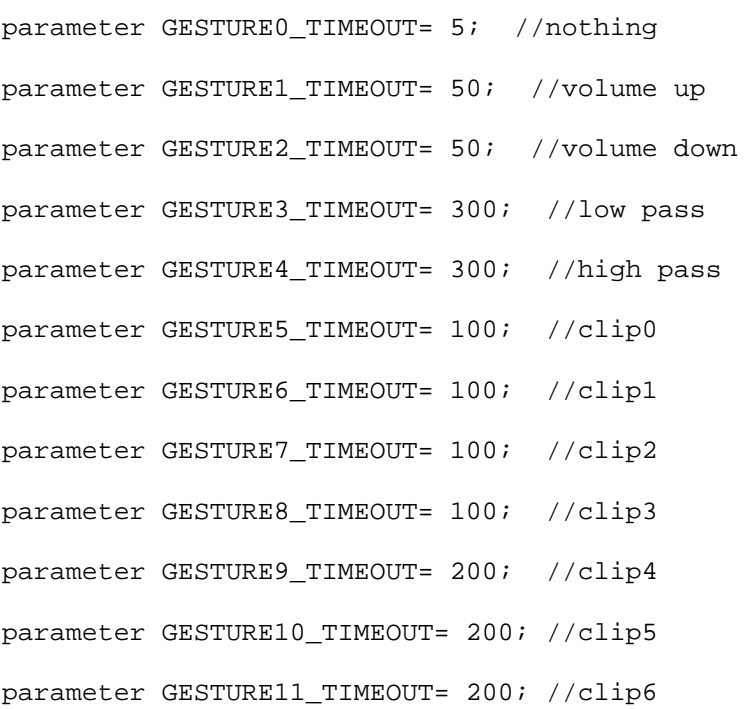

```
parameter GESTURE12_TIMEOUT= 200; //clip7 
parameter GESTURE13_TIMEOUT= 100; //increment play number 
parameter GESTURE14_TIMEOUT= 500;
```
parameter VOLUME\_TIMEOUT= 50;

parameter FILTER\_TIMEOUT= 300;

parameter CLIP\_TIMEOUT= 50;

parameter VOLUME\_UP=2'b10;

```
parameter VOLUME_DOWN=2'b01;
```
parameter FILTER\_HIGH=2'b10;

parameter FILTER\_LOW=2'b01;

// actions\_in = record\_pulse, record\_stop\_pulse, rec\_slot\_in[2:0], play\_number\_in[1:0], play\_pulse

always @ (posedge clk)

# begin

volume<=0;

filter<=0;

gesture\_actions\_out<=0;

```
 if(reset)
```
begin

gesture0<=0;

gesture1<=0;

gesture2<=0;

```
 gesture3<=0; 
 gesture4<=0; 
 gesture5<=0; 
 gesture6<=0; 
 gesture7<=0; 
 gesture8<=0; 
 gesture9<=0; 
 gesture10<=0; 
 gesture11<=0; 
 gesture12<=0; 
 gesture13<=0; 
 play_number<=0;
```
else

#### begin

```
 // increment active gestures 
 if(divider) 
 begin 
        if(gesture1!=0) 
       begin 
               gesture1<=gesture1+1; 
        end 
        if(gesture2!=0) 
       begin 
               gesture2<=gesture2+1; 
        end 
        if(gesture3!=0) 
       begin 
               gesture3<=gesture3+1; 
        end 
        if(gesture4!=0) 
       begin 
               gesture4<=gesture4+1; 
        end 
        if(gesture5!=0) 
       begin 
               gesture5<=gesture5+1; 
        end
```

```
 if(gesture6!=0) 
 begin 
        gesture6<=gesture6+1; 
 end 
 if(gesture7!=0) 
 begin 
        gesture7<=gesture7+1; 
 end 
 if(gesture8!=0) 
 begin 
        gesture8<=gesture8+1; 
 end 
 if(gesture9!=0) 
 begin 
        gesture9<=gesture9+1; 
 end 
 if(gesture10!=0) 
 begin 
        gesture10<=gesture10+1; 
 end 
 if(gesture11!=0) 
 begin 
        gesture11<=gesture11+1; 
 end 
 if(gesture12!=0) 
 begin 
        gesture12<=gesture12+1; 
 end 
 if(gesture13!=0) 
 begin 
        gesture13<=gesture13+1; 
 end 
 if(gesture14!=0) 
 begin 
        gesture14<=gesture14+1; 
 end 
 if(volume_count!=0) 
 begin 
        volume_count<=volume_count+1;
```

```
 end
```

```
 if(filter_count!=0) 
 begin
```
 filter\_count<=filter\_count+1; end if(clip\_count!=0) begin clip\_count<=clip\_count+1; end end case(gesture\_code) 0: begin gesture0<=1; end 1: begin if(((gesture1>GESTURE1\_TIMEOUT) || (gesture1==0)) && (volume\_count>VOLUME\_TIMEOUT || volume\_count==0)) begin volume<=VOLUME\_UP; gesture1<=1; volume\_count<=1; end end 2: begin if(((gesture2>GESTURE2\_TIMEOUT) || (gesture2==0)) && (volume\_count>VOLUME\_TIMEOUT || volume\_count==0)) begin volume<=VOLUME\_DOWN; gesture2<=1; volume\_count<=1; end

 begin if(((gesture3>GESTURE3\_TIMEOUT) || (gesture3==0)) && (filter\_count>FILTER\_TIMEOUT || filter\_count==0)) begin filter<=FILTER\_LOW; gesture3<=1; filter\_count<=1; end end 4: begin if(((gesture4>GESTURE4\_TIMEOUT) || (gesture4==0)) && (filter\_count>FILTER\_TIMEOUT || filter\_count==0)) begin filter<=FILTER\_HIGH; gesture4<=1; filter\_count<=1; end and state of the state of the state of the state of the state of the state of the state of the state of th end  $5:$  begin if(((gesture5>GESTURE5\_TIMEOUT) || (gesture5==0)) && (clip\_count>CLIP\_TIMEOUT || clip\_count==0)) begin gesture\_actions\_out[7:3]<=5'b0000\_0; gesture\_actions\_out[2:1]<=play\_number[1:0]; gesture\_actions\_out[0]<=1; gesture5<=1; clip\_count <= 1;<br>end end and state of the state of the state of the state of the state of the state of the state of the state of th end  $\overline{6}$ : begin

3:

```
 if(((gesture6>GESTURE6_TIMEOUT) || 
(gesture6==0)) && (clip_count>CLIP_TIMEOUT || clip_count==0)) 
                               begin 
                                       gesture_actions_out[7:3]<=5'b0000_1; 
        gesture_actions_out[2:1]<=play_number[1:0]; 
                                       gesture_actions_out[0]<=1; 
                                       gesture6<=1; 
                                       clip_count<=1; 
end and state of the state of the state of the state of the state of the state of the state of the state of th
                        end 
 7: 
                       begin 
                               if(((gesture7>GESTURE7_TIMEOUT) || 
(gesture7==0)) && (clip_count>CLIP_TIMEOUT || clip_count==0)) 
                               begin 
                                       gesture_actions_out[7:3]<=5'b0001_0; 
        gesture_actions_out[2:1]<=play_number[1:0]; 
                                       gesture_actions_out[0]<=1; 
                                       gesture7<=1; 
                                       clip_count<=1; 
end and state of the state of the state of the state of the state of the state of the state of the state of th
                        end 
 8: 
                       begin 
                               if(((gesture8>GESTURE8_TIMEOUT) || 
(gesture8==0)) && (clip_count>CLIP_TIMEOUT || clip_count==0)) 
                               begin 
                                       gesture_actions_out[7:3]<=5'b0001_1; 
        gesture_actions_out[2:1]<=play_number[1:0]; 
                                       gesture_actions_out[0]<=1; 
                                       gesture8<=1; 
                                       clip_count<=1; 
end and state of the state of the state of the state of the state of the state of the state of the state of th
                        end 
 9: 
                       begin 
                               if(((gesture9>GESTURE9_TIMEOUT) || 
(gesture9==0)) && (clip_count>CLIP_TIMEOUT || clip_count==0)) 
                               begin
```
 gesture\_actions\_out[7:3]<=5'b0010\_0; gesture\_actions\_out[2:1]<=play\_number[1:0]; gesture\_actions\_out[0]<=1; gesture9<=1; clip\_count<=1; end and state of the state of the state of the state of the state of the state of the state of the state of th end 10: begin if(((gesture10>GESTURE10\_TIMEOUT) || (gesture10==0)) && (clip\_count>CLIP\_TIMEOUT || clip\_count==0)) begin gesture\_actions\_out[7:3]<=5'b0010\_1; gesture\_actions\_out[2:1]<=play\_number[1:0]; gesture\_actions\_out[0]<=1; gesture10<=1; clip\_count<=1; end and state of the state of the state of the state of the state of the state of the state of the state of th end 11: begin if(((gesture11>GESTURE11\_TIMEOUT) || (gesture11==0)) && (clip\_count>CLIP\_TIMEOUT || clip\_count==0)) begin gesture\_actions\_out[7:3]<=5'b0011\_0; gesture\_actions\_out[2:1]<=play\_number[1:0]; gesture\_actions\_out[0]<=1; gesture11<=1; clip\_count<=1; end and state of the state of the state of the state of the state of the state of the state of the state of th end 12: begin if(((gesture12>GESTURE12\_TIMEOUT) || (gesture12==0)) && (clip\_count>CLIP\_TIMEOUT || clip\_count==0)) begin gesture\_actions\_out[7:3]<=5'b0011\_1;

```
 gesture_actions_out[2:1]<=play_number[1:0]; 
                                          gesture_actions_out[0]<=1; 
                                          gesture12<=1; 
                                          clip_count<=1; 
end and state of the state of the state of the state of the state of the state of the state of the state of th
                          end 
                          13: 
                         begin 
                                  if((gesture13>GESTURE13_TIMEOUT) || 
(gesture13==0)) 
                                  begin 
                                          play_number<=play_number+1; 
                                          gesture13<=1; 
                                  end 
                          end 
                          14: 
                         begin 
                                  if((gesture14>GESTURE14_TIMEOUT) || 
(gesture14==0)) 
                                  begin 
                                          gesture14<=1; 
                                  end 
                          end 
                         default: 
                         begin 
                          end 
                 endcase
```
endmodule

`timescale 1ns / 1ps

```
///////////////////////////////////////////////////////////////////////
/////////// 
// Gyroscope Decoder
```
// // This unit receives as input the rotational acceleration around the y axis for the right hand and the left hand. It decodes these

// acceleration values into a gyro code corresponding to the action

// that has been sensed. The unit waits in the idle state until it receives

// a request from the master FSM for a gyro code upon which it // performs

all the necessary calculations to arrive at a gyro code.

//

// Code | Left | Right // -----|-------|------ // 0 | X | X // 1 | CW | X // 2 | CCW | X // 3 | X | CW // 4 | X | CCW // 5 | CW | CW // 6 | CCW | CCW // 7 | CCW | CW

```
// 8 | CW | CCW 
// 
// In the table above, X indicates no movement, CW stands for 
clockwise, and CCW stands for counterclockwise. 
// 
///////////////////////////////////////////////////////////////////////
/////////// 
module gyro_decoder(clock, reset_sync, left_rotate, right_rotate, 
request, busy, gyro_code); 
     input clock; 
        input reset_sync; 
     input signed [16:0] left_rotate; 
     input signed [16:0] right_rotate; 
     input request; 
     output reg busy; 
     output reg [3:0] gyro_code; 
        reg [1:0] state, next; 
        reg [16:0] right, left; 
        //threshold values 
        parameter zero_bias = 128; 
        parameter min_rotate = 70; 
        //states 
        parameter IDLE = 0; 
        parameter decode = 1; 
//state assignment 
always @ (posedge clock) begin 
       if (reset_sync) state <= IDLE; 
       else begin 
             state <= next; 
       end 
end 
//next state computation 
always @ (state or request or right_rotate or left_rotate) begin 
      busy = 0; case (state) 
              IDLE: 
                    begin 
                          if (request) next = decode;
```

```
 else next = IDLE; 
                          gyro_code = 0; 
                    end 
             decode: 
                    begin 
                         next = IDLE;busy = 1;
                          if ((right_rotate > zero_bias+min_rotate) & 
(left_rotate > zero_bias+min_rotate)) // both hands CW 
                                gyro\_code = 5; else if ((right_rotate < zero_bias-min_rotate) 
& (left_rotate < zero_bias-min_rotate)) // both hands CCW 
                                 gyro_code = 6; 
                          else if ((right_rotate > zero_bias+min_rotate) 
& (left_rotate < zero_bias-min_rotate)) // RH CW and LH CCW 
                                gyro_code = 7; 
                          else if ((right_rotate < zero_bias-min_rotate) 
& (left_rotate > zero_bias+min_rotate)) // RH CCW and LH CW 
                                 gyro_code = 8; 
                          else if (right_rotate > zero_bias+min_rotate) 
// only RH CW 
                                gyro\_code = 3; else if (right_rotate < zero_bias-min_rotate) 
// only RH CCW 
                                 gyro_code = 4; 
                          else if (left_rotate > zero_bias+min_rotate) // 
only LH CW 
                                qyro code = 1; else if (left_rotate < zero_bias-min_rotate) // 
only LH CCW 
                                gyro_code = 2i
```

```
 default:
```
begin

next = IDLE;

end

endcase

endmodule

`timescale 1ns / 1ps

```
///////////////////////////////////////////////////////////////////////
///////////
```
// Gyroscope Processor // // This unit interfaces with the A/D converter to receive digitized raw data // from the gyroscopes. When output is to be assigned, the most recent value read from the A/D is assigned to the output. On reset, the zerobias value is output. //

```
///////////////////////////////////////////////////////////////////////
///////////
```

```
module gyro_processor(clock, reset_sync, enable, left_rotate, 
right_rotate, ADbusy, convst_b, rd_b,
```

```
 left_rotate_out, right_rotate_out, state); 
 input clock; 
 input reset_sync; 
 input enable; 
 input [7:0] left_rotate; 
 input [7:0] right_rotate; 
    input ADbusy; 
    output reg convst_b; 
    output reg rd_b; 
   output reg [16:0] left rotate out;
    output reg [16:0] right_rotate_out; 
    output reg [2:0] state; 
    reg [2:0] next; 
    reg cap_val; 
    reg set_out; 
   reg [7:0] left_val = 0;
   reg [7:0] right_val = 0;
    //states 
    parameter IDLE = 0; 
    parameter ADActivate = 1; 
    parameter Pause = 2; 
    parameter ADRead = 3; 
    parameter ADRead1 = 4; 
    parameter Convert = 5;
```

```
 parameter Add = 6; 
        parameter Output = 7; 
//state assignment 
always @ (posedge clock) begin 
       if (reset_sync) begin 
              state <= IDLE; 
              left_rotate_out <= 128; 
//output zero-bias values 
              right_rotate_out <= 128; 
       end else begin 
              state <= next; 
              if(cap_val) begin // capture input from the A/D 
                     left_val <= left_rotate; 
                     right_val <= right_rotate; 
              end 
              if(set_out) begin 
// set outputs 
                     left_rotate_out <= left_val; 
                     right_rotate_out <= right_val; 
              end 
       end 
end 
//next state computation 
always @ (state or enable or ADbusy) begin 
      convst_b = 1;rd_b = 1;
      cap_val = 0;set\_out = 0; case (state) 
              IDLE: 
                    begin 
                           if (enable) next = ADActivate; 
                           else next = IDLE; 
                     end 
              ADActivate: 
                    begin 
                           next = Pause; 
                          convst_b = 0; // indicate start conversion
                     end 
              Pause: 
                    begin 
                           if (!ADbusy) next = ADRead; // wait for 
conversion 
                           else next = Pause; 
                     end
```

```
 ADRead: 
              begin 
                     next = ADRead1; 
                      rd_b = 0; // indicate start read 
               end 
        ADRead1: 
              begin 
                     next = Convert; 
                    rd_b = 0;cap_val = 1; end 
        Convert: 
               begin 
                    next = Add; 
               end 
        Add: 
              begin 
                next = Output; 
               end 
        Output: 
               begin 
                     next = IDLE; 
                     set_out = 1; 
               end 
        default: 
              begin 
                    next = IDLE; 
               end 
 endcase
```

```
endmodule
```

```
///////////////////////////////////////////////////////////////////////
//////// 
// 
// 6.111 FPGA Labkit -- Lab 4: Pong 
// 
// 
// Created: March 15, 2007
```

```
// Author: Nathan Ickes 
// 
// This is a template for implementing the Pong game for Lab 4. This 
file 
// includes two modules: 
// 
// - labkit: the top-level labkit module 
// - debounce: the synchronize/debounce module 
// 
// Students should modify and add modules according to the directions 
outlined 
// in the lab 4 manual. 
// 
///////////////////////////////////////////////////////////////////////
//////// 
///////////////////////////////////////////////////////////////////////
//////// 
// 
// 6.111 FPGA Labkit -- Template Toplevel Module for Lab 4 (Spring 
2007) 
// 
// 
// Created: March 15, 2007 
// Author: Nathan Ickes 
// 
///////////////////////////////////////////////////////////////////////
//////// 
module labkit (beep, audio_reset_b, ac97_sdata_out, ac97_sdata_in, 
ac97_synch, 
              ac97_bit_clock, 
              vga_out_red, vga_out_green, vga_out_blue, vga_out_sync_b, 
              vga_out_blank_b, vga_out_pixel_clock, vga_out_hsync, 
              vga_out_vsync, 
             tv_out_ycrcb, tv_out_reset_b, tv_out_clock,
tv_out_i2c_clock, 
              tv_out_i2c_data, tv_out_pal_ntsc, tv_out_hsync_b, 
              tv_out_vsync_b, tv_out_blank_b, tv_out_subcar_reset, 
              tv_in_ycrcb, tv_in_data_valid, tv_in_line_clock1, 
              tv_in_line_clock2, tv_in_aef, tv_in_hff, tv_in_aff, 
              tv_in_i2c_clock, tv_in_i2c_data, tv_in_fifo_read, 
              tv_in_fifo_clock, tv_in_iso, tv_in_reset_b, tv_in_clock, 
              ram0_data, ram0_address, ram0_adv_ld, ram0_clk, 
ram0_cen_b, 
              ram0_ce_b, ram0_oe_b, ram0_we_b, ram0_bwe_b, 
              ram1_data, ram1_address, ram1_adv_ld, ram1_clk, 
ram1_cen_b, 
             ram1 ce b, ram1 oe b, ram1 we b, ram1 bwe b,
              clock_feedback_out, clock_feedback_in,
```

```
 flash_data, flash_address, flash_ce_b, flash_oe_b, 
flash_we_b, 
               flash_reset_b, flash_sts, flash_byte_b, 
              rs232_txd, rs232_rxd, rs232_rts, rs232_cts, 
              mouse_clock, mouse_data, keyboard_clock, keyboard_data, 
              clock_27mhz, clock1, clock2, 
               disp_blank, disp_data_out, disp_clock, disp_rs, disp_ce_b, 
              disp_reset_b, disp_data_in, 
             button0, button1, button2, button3, button_enter,
button_right, 
               button_left, button_down, button_up, 
              switch, 
               led, 
              user1, user2, user3, user4, 
              daughtercard, 
               systemace_data, systemace_address, systemace_ce_b, 
               systemace_we_b, systemace_oe_b, systemace_irq, 
systemace_mpbrdy, 
               analyzer1_data, analyzer1_clock, 
              analyzer2_data, analyzer2_clock, 
              analyzer3_data, analyzer3_clock, 
              analyzer4_data, analyzer4_clock); 
    output beep, audio_reset_b, ac97_synch, ac97_sdata_out; 
    input ac97_bit_clock, ac97_sdata_in; 
    output [7:0] vga_out_red, vga_out_green, vga_out_blue; 
    output vga_out_sync_b, vga_out_blank_b, vga_out_pixel_clock, 
         vga_out_hsync, vga_out_vsync; 
    output [9:0] tv_out_ycrcb; 
    output tv_out_reset_b, tv_out_clock, tv_out_i2c_clock, 
tv_out_i2c_data, 
         tv_out_pal_ntsc, tv_out_hsync_b, tv_out_vsync_b, 
tv_out_blank_b, 
         tv_out_subcar_reset; 
    input [19:0] tv_in_ycrcb; 
    input tv_in_data_valid, tv_in_line_clock1, tv_in_line_clock2, 
tv_in_aef, 
         tv_in_hff, tv_in_aff; 
    output tv_in_i2c_clock, tv_in_fifo_read, tv_in_fifo_clock, 
tv in iso,
         tv_in_reset_b, tv_in_clock; 
    inout tv_in_i2c_data;
```

```
 inout [35:0] ram0_data; 
    output [18:0] ram0_address; 
    output ram0_adv_ld, ram0_clk, ram0_cen_b, ram0_ce_b, ram0_oe_b, 
ram0_we_b; 
    output [3:0] ram0_bwe_b; 
    inout [35:0] ram1_data; 
    output [18:0] ram1_address; 
    output ram1_adv_ld, ram1_clk, ram1_cen_b, ram1_ce_b, ram1_oe_b, 
ram1_we_b; 
    output [3:0] ram1_bwe_b; 
    input clock_feedback_in; 
    output clock_feedback_out; 
    inout [15:0] flash_data; 
    output [23:0] flash_address; 
    output flash_ce_b, flash_oe_b, flash_we_b, flash_reset_b, 
flash_byte_b; 
    input flash_sts; 
    output rs232_txd, rs232_rts; 
    input rs232_rxd, rs232_cts; 
    input mouse_clock, mouse_data, keyboard_clock, keyboard_data; 
    input clock_27mhz, clock1, clock2; 
    output disp_blank, disp_clock, disp_rs, disp_ce_b, disp_reset_b; 
    input disp_data_in; 
    output disp_data_out; 
   input button0, button1, button2, button3, button_enter,
button_right, 
        button_left, button_down, button_up; 
    input [7:0] switch; 
    output [7:0] led; 
    inout [31:0] user1, user2, user3, user4; 
    inout [43:0] daughtercard; 
    inout [15:0] systemace_data; 
   output [6:0] systemace address;
    output systemace_ce_b, systemace_we_b, systemace_oe_b; 
    input systemace_irq, systemace_mpbrdy; 
    output [15:0] analyzer1_data, analyzer2_data, analyzer3_data, 
              analyzer4_data; 
    output analyzer1_clock, analyzer2_clock, analyzer3_clock, 
analyzer4_clock;
```

```
///////////////////////////////////////////////////////////////////////
///// 
   // 
    // I/O Assignments
```
/////////////////////////////////////////////////////////////////////// /////

```
 // Audio Input and Output 
 assign beep= 1'b0; 
 //assign audio_reset_b = 1'b0; 
 //assign ac97_synch = 1'b0; 
 //assign ac97_sdata_out = 1'b0; 
    // VGA Output 
 assign vga_out_red = 10'h0; 
 assign vga_out_green = 10'h0; 
 assign vga_out_blue = 10'h0; 
 assign vga_out_sync_b = 1'b1; 
 assign vga_out_blank_b = 1'b1; 
 assign vga_out_pixel_clock = 1'b0; 
 assign vga_out_hsync = 1'b0; 
 assign vga_out_vsync = 1'b0; 
 // Video Output 
 assign tv_out_ycrcb = 10'h0; 
 assign tv_out_reset_b = 1'b0; 
 assign tv_out_clock = 1'b0; 
assign tv\_out\_i2c\_clock = 1'b0;
assign tv out i2c data = 1'b0;
assign tv out pal ntsc = 1'b0;
 assign tv_out_hsync_b = 1'b1; 
assign tv_out_ysync_b = 1'b1; assign tv_out_blank_b = 1'b1; 
 assign tv_out_subcar_reset = 1'b0; 
 // Video Input 
 assign tv_in_i2c_clock = 1'b0; 
 assign tv_in_fifo_read = 1'b0; 
assign tv in fifo clock = 1'b0;
assign tv in iso = 1'b0;
 assign tv_in_reset_b = 1'b0; 
 assign tv_in_clock = 1'b0; 
assign tv_in_i2c_data = 1'bZ; // SRAMs 
/*assign ram0 data = 36'hZ;
 assign ram0_address = 19'h0; 
 assign ram0_adv_ld = 1'b0; 
 assign ram0_clk = 1'b0; 
assign ram0 cen b = 1'b1;
assign ram0 ce b = 1'bl;
assign ram0_oe_b = 1'b1;
assign ram0 we b = 1'bl;
assign ram0_bw = 4'hF;
assign raml_data = 36'hZ;
assign raml address = 19'h0;
assign raml adv ld = 1'b0;
assign raml clk = 1'b0;assign ram1 cen b = 1'b1;
```
//

```
assign ram1<sub>ce_b</sub> = 1'b1;
  assign ram1 oe_b = 1'b1;
   assign ram1 we b = 1'bl;
   assign raml_bwe_b = 4'hF;
   assign clock_feedback_out = 1'b0;*/ 
    // Flash ROM 
   assign flash_data = 16'hZ; 
   assign flash_address = 24'h0; 
   assign flash_ce_b = 1'b1; 
   assign flash_oe_b = 1'b1; 
   assign flash_we_b = 1'b1; 
    assign flash_reset_b = 1'b0; 
   assign flash_byte_b = 1'b1; 
    // RS-232 Interface 
   assign rs232\_txd = 1'b1;
  assign rs232_rts = 1'b1; // LED Displays 
  assign disp blank = 1'b1;
   assign disp_clock = 1'b0; 
  assign disprs = 1'b0;
  assign disp_ce_b = 1'b1;
   assign disp_reset_b = 1'b0; 
  assign disp_data_out = 1^{\circ} b0;
    // Buttons, Switches, and Individual LEDs 
   //assign led = 8'hFF;
    // User I/Os 
   //assign user1 = 32'hZ;
   //assign user2 = 32'hZ;
   //assign user3 = 32'hZ;
   //assign user4 = 32'hZ;
    // Daughtercard Connectors 
  assign daughtercard = 44·hZ;
    // SystemACE Microprocessor Port 
  assign systemace_data = 16'hZ;
   assign systemace_address = 7'h0; 
   assign systemace_ce_b = 1'b1; 
   assign systemace we b = 1'b1;
    assign systemace_oe_b = 1'b1; 
   // Logic Analyzer 
1/ assign analyzer1 data = 16'h0;
// assign analyzer1_clock = 1'b1; 
   assign analyzer2_data = 16'h0; 
    assign analyzer2_clock = 1'b1; 
   assign analyzer3_data = 16'h0; 
   assign analyzer3_clock = 1'b1; 
  assign analyzer4 data = 16'h0;
  assign analyzer4 clock = 1'b1;
```

```
 wire clk_fpga; 
       //ram clock 
       ramclock rmclk (.ref_clock(clock_27mhz), 
                                      .fpga_clock(clk_fpga), 
                                      .ram0_clock(ram0_clk), 
                                     .ram1_clock(ram1_clk),
       .clock_feedback_in(clock_feedback_in), 
      .clock feedback out(clock feedback out),
                                      .locked() 
) \boldsymbol{i}///////////////////////////////////////////////////////////////////////
///// 
// 
// Xtremix Gesture Components 
// 
///////////////////////////////////////////////////////////////////////
///// 
//connect wires 
wire fsm_enable, enable; 
wire accel_busy, gyro_busy; 
wire accel_request, gyro_request; 
wire [4:0] accel code;
wire [3:0] gyro_code; 
wire [7:0] left_accel_x_out, left_accel_y_out, left_accel_z_out; 
wire [7:0] right_accel_x_out, right_accel_y_out, right_accel_z_out;
wire [16:0] left_rotate_out, right_rotate_out; 
wire [7:0] left_val_x, left_read_val_x; 
wire [15:0] left_sum_x; 
wire [3:0] accel_state; 
wire [2:0] gyro_state; 
wire [4:0] gesture_code; 
reg temp, reset_sync; 
wire [7:0] def_x, def_y, def_z;
wire [16:0] def_rot; 
wire [4:0] int_accel_code; 
wire [3:0] int_gyro_code; 
wire [3:0] fsm_state; 
wire ADbusy_accel, convst_b_accel, rd_b_accel; 
wire ADbusy_gyro, convst_b_gyro, rd_b_gyro; 
assign ADbusy_accel = user3[23] && user3[3] && user4[20] && user4[3]; 
assign user3[22] = convst_b_acccassign user3[2] = convst b accel;
assign user4[19] = convst_b_accel; 
assign user4[2] = convst_b_accel;
assign user3[21] = rd_b_accel; 
assign user3[1] = rd_b_accel; 
assign user4[18] = rd_b_accel; 
assign user4[1] = rd b accel;
assign ADbusy_gyro = user1[23] && user2[3]; 
assign user1[22] = convst_b_gyro;
```

```
assign user1[21] = rd_b_gyro;
assign user2[2] = convst_b_gyro; 
assign user2[1] = rd_b_gyro;
assign def x = 80;
assign def y = 65;
assign def z = 0;
assign def_{\text{rot}} = 128;
assign led[4:0] = gesture code;
assign led[7:5] = 0;//synchronize reset 
always @ (posedge clk_fpga) begin 
       temp <= ~button0; 
       reset_sync <= temp; 
end 
//instantiate master_fsm 
master_fsm master ( 
       .clock(clk_fpga), 
       .reset_sync(reset_sync), 
       .enable(fsm_enable), 
       .accel_busy(accel_busy), 
       .gyro_busy(gyro_busy), 
       .accel_code(accel_code), 
       .gyro_code(gyro_code), 
       .gyro_request(gyro_request), 
       .accel_request(accel_request), 
       .gesture_code(gesture_code), 
       .state(fsm_state), 
       .int_accel_code(int_accel_code), 
       .int_gyro_code(int_gyro_code) 
); 
//instantiate accel_num 
accel_num accel_num ( 
       .clock(clk_fpga), 
       .reset_sync(reset_sync), 
       .enable(enable), 
       .left_accel_x(user3[31:24]), 
       .left_accel_y(user3[11:4]), 
       .left_accel_z(def_z), 
       .right_accel_x(user4[11:4]), 
       .right_accel_y(user4[31:24]), 
       .right_accel_z(def_z), 
       .ADbusy(ADbusy_accel), 
       .convst_b(convst_b_accel), 
       .rd_b(rd_b_accel), 
       .left_accel_x_out(left_accel_x_out), 
       .left_accel_y_out(left_accel_y_out), 
      .left accel z out(left accel z out),
      .right accel x out(right accel x out),
       .right_accel_y_out(right_accel_y_out), 
       .right_accel_z_out(right_accel_z_out),
```

```
 .left_read_val_x(left_read_val_x), 
       .left_val_x(left_val_x), 
       .left_sum_x(left_sum_x), 
       .state(accel_state) 
); 
//instantiate accel_decoder 
accel_decoder accel_decoder ( 
       .clock(clk_fpga), 
       .reset_sync(reset_sync), 
       .left_accel_x(left_accel_x_out), 
       .left_accel_y(left_accel_y_out), 
       .left_accel_z(left_accel_z_out), 
       .right_accel_x(right_accel_x_out), 
       .right_accel_y(right_accel_y_out), 
       .right_accel_z(right_accel_z_out), 
       .request(accel_request), 
       .busy(accel_busy), 
       .accel_code(accel_code) 
); 
//instantiate gyro_processor 
gyro_processor gyro_processor ( 
       .clock(clk_fpga), 
       .reset_sync(reset_sync), 
       .enable(enable), 
      .left rotate(user1[31:24]),
       .right_rotate(user2[11:4]), 
       .ADbusy(ADbusy_gyro), 
       .convst_b(convst_b_gyro), 
       .rd_b(rd_b_gyro), 
       .left_rotate_out(left_rotate_out), 
       .right_rotate_out(right_rotate_out), 
       .state(gyro_state) 
); 
//instantiate gyro_decoder 
gyro_decoder gyro_decoder ( 
       .clock(clk_fpga), 
       .reset_sync(reset_sync), 
       .left_rotate(left_rotate_out), 
       .right_rotate(right_rotate_out), 
       .request(gyro_request), 
       .busy(gyro_busy), 
       .gyro_code(gyro_code) 
); 
// Instantiate fsm_divider 
fsm_divider fsm_divider ( 
       .clock(clk_fpga), 
       .reset_sync(reset_sync), 
       .enable(fsm_enable) 
); 
//instantiate adc divider 
adc_divider adc_divider( 
       .clock(clk_fpga),
```

```
 .reset_sync(reset_sync), 
       .enable(enable) 
); 
assign user3[20:12] = 0;
assign user3[0] = 0;
assign user1[20:0] = 0;
assign user2[31:12] = 0;
assign user2[0] = 0;
assign user4[23:21] = 0;
assign user4[17:12] = 0;
assign user4[0] = 0;
/*assign analyzer1_clock = clock_27mhz; 
assign analyzer1_data[7:0] = user4[31:24];
assign analyzer1_data[15:8] = user4[11:4];
assign analyzer2_clock = clock_27mhz; 
assign analyzer2_data[7:0] = user2[11:4];
assign analyzer2_data[11:8] = fsm_state;
assign analyzer2 data[15:12] = int gyro code;
assign analyzer3_clock = clock_27mhz; 
assign analyzer3_data[4:0] = gesture_code; 
assign analyzer3_data[9:5] = int_accel_code; 
assign analyzer3_data[10] = user2[3];
assign analyzer3 data[11] = user2[2];
assign analyzer3 data[12] = user2[1];
assign analyzer3_data[13] = user4[20]; 
assign analyzer3_data[14] = user4[19];
assign analyzer3_data[15] = user4[18];
assign analyzer4_clock = clock_27mhz; 
assign analyzer4_data[15:0] = left_rotate_out[15:0];*/ 
///////////////////////////////////////////////////////////////////////
//// 
// 
// XtremiX Inteface Modules 
// 
///////////////////////////////////////////////////////////////////////
//// 
//wires 
wire[7:0] gesture_actions_out; 
wire[1:0] volume, filter; 
wire[7:0] actions_out; 
wire divider; 
//instantiate gesture_processor 
gesture_processor gesture_processor ( 
             .reset(reset_sync), 
             .clk(clk_fpga), 
             .gesture_code(gesture_code), 
             .divider(divider), 
              .gesture_actions_out(gesture_actions_out), 
              .volume(volume),
```

```
 .filter(filter) 
 );
```
divider divider\_1hundredth (.clock(clk\_fpga),

```
 .reset(reset_sync),
```
 .pulse(divider) )  $\mathbf{i}$ 

```
///////////////////////////////////////////////////////////////////////
//// 
// 
// XtremiX Audio Components 
// 
///////////////////////////////////////////////////////////////////////
//// 
wire mutein; 
      assign mutein=switch[0]; 
      wire reset; 
      wire play, play_d; 
      wire record, record_d; 
      wire record_stop, record_stop_d; 
      wire enter, enter_d; 
      wire[3:0] state; 
      wire[7:0] bitcount; 
      not n1 (play_d, button1); 
      not n2 (record_d, button2); 
      not n3 (record_stop_d, button3); 
      not n4 (play_macro_d, button_right); 
      not n5 (stop_macro_d, button_left); 
      not n6 (stop_record_macro_d, button_down); 
     not n7 (start record macro d, button up);
     not n8 (enter d, button enter);
      debounce deb_play (.reset(reset_sync), 
                                          .clock(clk_fpga), 
                                          .noisy(play_d), 
                                          .clean(play) 
) \mathbf{i}debounce deb_record (.reset(reset_sync),
                                          .clock(clk_fpga), 
                                          .noisy(record_d), 
                                          .clean(record) 
) \mathbf{i}debounce deb_record_stop (.reset(reset_sync),
                                          .clock(clk_fpga), 
                                          .noisy(record_stop_d), 
                                          .clean(record_stop) 
) \mathbf{i}debounce deb_play_macro (.reset(reset_sync),
```

```
 .clock(clk_fpga), 
                                        .noisy(play_macro_d), 
                                        .clean(play_macro) 
) \mathbf{i}debounce deb_stop_macro (.reset(reset_sync),
                                        .clock(clk_fpga), 
                                        .noisy(stop_macro_d), 
                                        .clean(stop_macro) 
) \mathbf{i}debounce deb_start_record_macro (.reset(reset_sync),
                                        .clock(clk_fpga), 
                                        .noisy(start_record_macro_d), 
                                        .clean(start_record_macro) 
) \mathbf{i}debounce deb_stop_record_macro (.reset(reset_sync),
                                        .clock(clk_fpga), 
                                        .noisy(stop_record_macro_d), 
                                        .clean(stop_record_macro) 
) \mathbf{i} debounce deb_enter (.reset(reset_sync), 
                                        .clock(clk_fpga), 
                                        .noisy(enter_d), 
                                        .clean(enter) 
) \mathbf{i} wire read; 
      wire write; 
      wire[18:0] address; 
      wire[35:0] data; 
      wire busy; 
      wire[3:0] cont_state; 
     wire[2:0] ztest state;
      wire[6:0] counter; 
     wire data oen;
      wire sound_done; 
      wire[17:0] sound_out_r; 
      wire[17:0] sound_out_l; 
      wire[17:0] sound_in_left; 
      wire[17:0] sound_in_right; 
      wire[4:0] master_state; 
      wire idle_s; 
      wire[35:0] zbt_read_data; 
      wire[35:0] zbt_write_data; 
      wire play_pulse, record_pulse, record_stop_pulse; 
      wire[18:0] playback_counter; 
      wire[5:0] slot; 
     wire[1:0] play number;
      wire transmit;
```

```
 wire play_in; 
      wire[2:0] rec_slot_in; 
      wire[1:0] play_number_in; 
      wire play_pulse_out; 
     wire[2:0] rec slot out;
      wire[1:0] play_number_out; 
      wire[1:0] filter_enable; 
      wire[1:0] volume_enable; 
      wire[1:0] volume_enable_sync; 
      wire[4:0] audio_volume; 
       //audio ac97 controller 
             audioinout alp(.clock(clk_fpga), 
                         .audio_reset_b(audio_reset_b), 
                         .ac97_sdata_out(ac97_sdata_out), 
                         .ac97_sdata_in(ac97_sdata_in), 
                   .ac97_synch(ac97_synch), 
                         .ac97_bit_clock(ac97_bit_clock), 
                         .mutein(1), 
                         .reset(reset_sync), 
                         .leds(), 
                         .state(state), 
                         .bit_count(bitcount), 
                        .sound done(sound done),
                         .sound_out_r(sound_out_r), 
                         .sound_out_l(sound_out_l), 
                         .sound_in_right(sound_in_right), 
                         .sound_in_left(sound_in_left), 
                         .volume_enable_sync(volume_enable_sync), 
                         .audio_volume(audio_volume) 
) \mathbf{i} wire[1:0] filter_enable_sync; 
     filter enable sync fil enable 1 (.reset(reset sync),
                                            .clk(clk_fpga), 
.filter_enable(filter_enable), 
                                            .filter(filter), 
.filter_enable_sync(filter_enable_sync) 
) \mathbf{i} volume_sync vol_syn (.reset(reset_sync), 
                                           .clk(clk_fpga), 
       .sound_done_pulse(sound_done_pulse), 
       .volume_enable(volume_enable), 
       .volume_enable_sync(volume_enable_sync), 
                                            .volume(volume) 
) \mathbf{i}
```

```
 // ZBT controller for ram module 0 
       zbtcontroller zcont0 (.clk(clk_fpga), 
                                             .read(read), 
                                             .write(write), 
                                             .reset_sync(reset_sync), 
                                            .input address(address),
                                             .input_data(zbt_write_data), 
                                             .busy(busy), 
                                             .cen(ram0_cen_b), 
                                             .we(ram0_we_b), 
                                             .ext_address(ram0_address), 
                                             .read_data(zbt_read_data), 
                                             .ext_data(ram0_data), 
                                             .state(cont_state), 
                                             .data_oen(data_oen) 
) \mathbf{i} // ZBT 2 
       wire [18:0] address1; 
      wire [35:0] zbt write data1;
       wire [35:0] zbt_read_data1; 
       // ZBT controller for ram module 1 
       zbtcontroller zcont1 (.clk(clk_fpga), 
                                             .read(read1), 
                                             .write(write1), 
                                             .reset_sync(reset_sync), 
                                             .input_address(address1), 
                                             .input_data(zbt_write_data1), 
                                             .busy(busy1), 
                                             .cen(ram1_cen_b), 
                                             .we(ram1_we_b), 
                                             .ext_address(ram1_address), 
                                             .read_data(zbt_read_data1), 
                                             .ext_data(ram1_data), 
                                             .state(), 
                                             .data_oen() 
) \mathbf{i} wire[35:0] play_data1; 
             wire start_masfsm1; 
             wire[4:0] master_state1; 
       // play/rec tracker for zbt controller 1 
       masterzbt masfsm1 (.reset(reset_sync), 
                                       .clk(clk_fpga), 
                                       .play(play_pulse_out), 
                                       .record(record_pulse_out), 
                                       .rec_data({sound_out_l, 
sound_out_r}),
                                       .play_data(play_data1), 
                                       .write_data(zbt_write_data1), 
                                       .read_data(zbt_read_data1), 
                                      .sound done(sound done pulse1),
                                       .read(read1), 
                                       .write(write1),
```

```
 .address(address1), 
 .state(master_state1), 
 .idle_s(),
```
.record\_stop(record\_stop\_pulse\_out),

```
.slot(\{4'h0, rec slot out[2:1]}),
 .play_number(play_number_out), 
 .transmit(transmit), 
 .busy(busy1), 
 .address_1(), 
 .playing_1(), 
 .final_address_1(), 
 .start_add(start_add1), 
 .enable_inputs(rec_slot_out[0]), 
 .start_record_signal(fil_low_done)
```

```
) \boldsymbol{i}
```

```
 wire[18:0] address_1; 
      wire playing 1;
       wire[18:0] final_address_1; 
       wire[35:0] play_data; 
       wire start_add; 
       not invswitch5 (rec_enable_inv, rec_slot_out[0]); 
       // play/rec tracker for zbt controller 0 
       masterzbt masfsm0 (.reset(reset_sync), 
                                       .clk(clk_fpga), 
                                       .play(play_pulse_out), 
                                       .record(record_pulse_out), 
                                       .rec_data({sound_out_l, 
sound_out_r}),
                                       .play_data(play_data), 
                                       .write_data(zbt_write_data), 
                                       .read_data(zbt_read_data), 
                                      .sound done(sound done pulse),
                                       .read(read), 
                                       .write(write), 
                                       .address(address), 
                                       .state(master_state), 
                                       .idle_s(idle_s), 
       .record_stop(record_stop_pulse_out), 
                                      slot({4'h0, rec_slot_out[2:1]}),
                                       .play_number(play_number_out), 
                                       .transmit(), 
                                       .busy(busy), 
                                       .address_1(address_1), 
                                       .playing_1(playing_1), 
                                       .final_address_1(final_address_1), 
                                       .start_add(start_add), 
                                      .enable_inputs(rec_enable_inv),
                                       .start_record_signal(fil_low_done) 
) \boldsymbol{i}
```

```
 wire[35:0] filter_in; 
       wire[35:0] fil_high_out; 
       wire[3:0] combiner_state; 
       //signal combiner for both trackers 
       signal_combiner sigcomb (.reset(reset_sync), 
                                      .clk(clk_fpga), 
                                     .play data(filter in),
                                      .start_add(start_add), 
                                      .start_add1(start_add1), 
                                      .sound_done(sound_done_pulse), 
                                      .input_data(play_data), 
                                      .input_data1(play_data1), 
                                      .comb_done(comb_done), 
                                      .stream_data({sound_in_left, 
sound_in_right}), 
                                      .state(combiner_state), 
                                      .start_record_signal() //must be in 
last module!! 
) \boldsymbol{i}//filters 
//high pass 
      gen filter fil high (.reset(reset sync),
                                             .audio_in(filter_in), 
                                             .audio_out(fil_high_out), 
                                             .clock(clk_fpga), 
       .enable(filter_enable_sync[1]), 
                                             .advance(comb_done), 
                                            .fil_done(fil_high_done), 
                                             .enabled_reg(enabled_reg) 
) \mathbf{i}defparam fil high.COEF 1B=18'd2712;
       defparam fil_high.COEF_2B=-18'd10846; 
       defparam fil_high.COEF_3B=18'd16270; 
       defparam fil_high.COEF_4B=-18'd10846; 
       defparam fil_high.COEF_5B=18'd2712; 
       defparam fil_high.COEF_1A=4096; //2^10 
       defparam fil_high.COEF_2A=-18'd13028; 
       defparam fil_high.COEF_3A=18'd15815; 
       defparam fil_high.COEF_4A=-18'd8651; 
       defparam fil_high.COEF_5A=18'd1795; 
//low pass 
       gen_filter fil_low (.reset(reset_sync), 
                                             .audio_in(fil_high_out), 
                                             .audio_out({sound_out_l, 
sound_out_r,
                                            .clock(clk_fpga), 
       .enable(filter_enable_sync[0]), 
                                             .advance(fil_high_done),
```

```
 .fil_done(fil_low_done) 
) \mathbf{i} defparam fil_low.COEF_1B=18'd2; 
      defparam fil_low.COEF_2B=18'd7; 
      defparam fil_low.COEF_3B=18'd10; 
     defparam fil low.COEF 4B=18'd7;
      defparam fil_low.COEF_5B=18'd2; 
      defparam fil_low.COEF_1A=4096; //2^12 
      defparam fil_low.COEF_2A=-18'd13028; 
      defparam fil_low.COEF_3A=18'd15815; 
      defparam fil_low.COEF_4A=-18'd8651; 
      defparam fil_low.COEF_5A=18'd1795; 
      wire[1:0] controller_state; 
       //takes inputs and outputs them at the correct time 
     mastercontroller mascont (.reset(reset_sync),
                                                         .clk(clk_fpga), 
                                                         .play(play), 
                                                         .record(record), 
       .record_stop(record_stop), 
       .sound_done(sound_done), 
       .play_pulse(play_pulse), 
       .record_pulse(record_pulse), 
       .record_stop_pulse(record_stop_pulse), 
       .sound_done_pulse(sound_done_pulse), 
       .sound_done_pulse1(sound_done_pulse1), 
       .sound_done_pulse_reg(sound_done_pulse_reg), 
       .transmit(transmit), 
       .rec_slot(switch[7:5]), 
       .rec_slot_in(rec_slot_in), 
       .play_number(switch[4:3]), 
       .play_number_in(play_number_in), 
       .state(controller_state), 
                                                         .enter(enter), 
       .filter_selector(switch[2]), 
       .filter_enable(filter_enable),
```

```
 .volume_selector({switch[1], switch[0]}), 
       .volume_enable(volume_enable) 
) \mathbf{i}wire[7:0] actions in;
            assign actions_in={record_pulse, record_stop_pulse, 
rec slot in[2:0], play_number_in[1:0], play_pulse};
// assign actions_out={rec_slot_out[2:0], 
play_number_out[1:0], play_pulse_out}; 
            wire[1:0] other_wires; 
             //listen to actions from the master controller 
      macro_listener mac2 (.clock(clk_fpga), 
                                                .reset(reset_sync), 
       .start_record(start_record_macro), 
       .stop_record(stop_record_macro), 
       .start_play(play_macro), 
                                                .stop_play(stop_macro), 
       .actions_in(actions_in), 
       .gesture_actions_out(gesture_actions_out), 
       .actions_out({record_pulse_out, record_stop_pulse_out, 
rec_slot_out[2:0], play_number_out[1:0], play_pulse_out}) 
) \mathbf{i} assign analyzer1_clock=clk_fpga; 
     assign analyzer1 data[15:8]={volume_enable_sync[1:0],
filter enable[0], audio volume};
     assign analyzer1 data[7:0]=actions out;
   // SRAMs 
   assign ram0_adv_ld = 1'b0; 
  assign ram0<sub>ce_b</sub> = 1'b0;
  assign ram0 oe b = 1'b0;
  assign ram0_bwe_b = 4 \cdot h0;
   assign ram1_adv_ld = 1'b0; 
  assign ram1 ce b = 1'b0;
  assign ram1_oe_b = 1'b0;
  assign ram1_bwe_b = 4'h0;
      /////////////////////////////////////////////////////////////////
/////////// 
      // 
      // Test Gyro_Processor Components 
       //
```
## ///////////////////////////////////////////////////////////////// ///////////

```
 /*//connect wires 
       reg temp, reset_sync; 
       wire enable; 
      wire [16:0] left rotate out;
       wire [2:0] state; 
       wire [7:0] left_read_val_x, left_val_x; 
       //synchronize reset 
       always @ (posedge clock_27mhz) begin 
             temp \leq -button0;
              reset_sync <= temp; 
       end 
       //instantiate adc divider 
       adc_divider adc_divider( 
              .clock(clock_27mhz), 
              .reset_sync(reset_sync), 
              .enable(enable) 
       ); 
       //instantiate gyro_processor 
       gyro_processor gyro_processor ( 
              .clock(clock_27mhz), 
              .reset_sync(reset_sync), 
              .enable(enable), 
              .left_rotate(user1[31:24]), 
              .right_rotate(user1[20:13]), 
              .ADbusy(user1[23]), 
              .convst_b(user1[22]), 
              .rd_b(user1[21]), 
              .left_rotate_out(left_rotate_out), 
              .right_rotate_out(right_rotate_out), 
              .state(state) 
       ); 
      assign user1[20:0] = 0;
       assign analyzer3_clock = clock_27mhz; 
      assign analyzer3_data[7:0] = user1[31:24];
      assign analyzer3_data[10:8] = state[2:0];
      assign analyzer3 data[12:11] = 0;
       assign analyzer3_data[13] = user1[23]; 
       assign analyzer3_data[14] = user1[22]&&user1[21]; 
       assign analyzer3_data[15] = reset_sync; 
       assign analyzer2_clock = clock_27mhz; 
       assign analyzer2_data[15:0] = left_rotate_out[15:0];*/ 
       /////////////////////////////////////////////////////////////////
/////////// 
       // 
       // Test Accel_Processor Components 
       //
```
### ///////////////////////////////////////////////////////////////// ///////////

```
 /*//connect wires 
       reg temp, reset_sync; 
       wire enable; 
       wire [7:0] left_accel_x_out, left_accel_y_out, left_accel_z_out, 
right_accel_x_out, 
                                 right_accel_y_out, right_accel_z_out; 
      wire [15:0] left sum x;
       wire [3:0] state; 
       wire [7:0] left_read_val_x, left_val_x; 
       //synchronize reset 
       always @ (posedge clock_27mhz) begin 
             temp \leq -button0;
              reset_sync <= temp; 
       end 
       //instantiate adc divider 
       adc_divider adc_divider( 
              .clock(clock_27mhz), 
              .reset_sync(reset_sync), 
              .enable(enable) 
       ); 
       //instantiate accelerator unit 
       accel_num accel_num ( 
              .clock(clock_27mhz), 
              .reset_sync(reset_sync), 
              .enable(enable), 
              .left_accel_x(user1[31:24]), 
              .left_accel_y(user1[20:13]), 
              .left_accel_z(user1[20:13]), 
              .right_accel_x(user1[20:13]), 
              .right_accel_y(user1[20:13]), 
              .right_accel_z(user1[20:13]), 
              .ADbusy(user1[23]), 
              .convst_b(user1[22]), 
             .rd b(user1[21]),
              .left_accel_x_out(left_accel_x_out), 
              .left_accel_y_out(left_accel_y_out), 
              .left_accel_z_out(left_accel_z_out), 
              .right_accel_x_out(right_accel_x_out), 
              .right_accel_y_out(right_accel_y_out), 
              .right_accel_z_out(right_accel_z_out), 
              .left_val_x(left_val_x), 
              .left_read_val_x(left_read_val_x), 
              .left_sum_x(left_sum_x), 
              .state(state) 
       ); 
      assign user1[20:0] = 0;
      assign analyzer3 clock = clock 27mhz;
       assign analyzer3_data[0] = left_sum_x[0]; 
       assign analyzer3_data[1] = left_sum_x[1];
```
```
 assign analyzer3_data[2] = left_sum_x[2]; 
      assign analyzer3_data[3] = left\_sum_x[3];assign analyzer3_data[4] = left_sum_x[4];
      assign analyzer3_data[5] = left\_sum_x[5];
      assign analyzer3_data[6] = left\_sum_x[6];
      assign analyzer3 data[7] = left sum x[7];
      assign analyzer3 data[8] = left sum x[8];
       assign analyzer3_data[9] = left_sum_x[9]; 
       assign analyzer3_data[10] = left_sum_x[10]; 
      assign analyzer3_data[11] = left_sum_x[11];
       assign analyzer3_data[12] = left_sum_x[12]; 
       assign analyzer3_data[13] = user1[23]; 
      assign analyzer3_data[14] = user1[22] &\text{user1}[21]; assign analyzer3_data[15] = reset_sync; 
       assign analyzer2_clock = clock_27mhz; 
      assign analyzer2 data[0] = user1[24];
       assign analyzer2_data[1] = user1[25]; 
       assign analyzer2_data[2] = user1[26]; 
      assign analyzer2_data[3] = user1[27];
      assign analyzer2 data[4] = user1[28];
       assign analyzer2_data[5] = user1[29]; 
      assign analyzer2_data[6] = user1[30];
       assign analyzer2_data[7] = user1[31]; 
       assign analyzer2_data[8] = left_val_x[0]; 
       assign analyzer2_data[9] = left_val_x[1]; 
      assign analyzer2 data[10] = left val x[2];
       assign analyzer2_data[11] = left_val_x[3]; 
      assign analyzer2_data[12] = left_val_x[4];
      assign analyzer2_data[13] = left_val_x[5];
      assign analyzer2_data[14] = left_val_x[6];
       assign analyzer2_data[15] = left_val_x[7]; 
       assign analyzer1_clock = clock_27mhz; 
       assign analyzer1_data[0] = left_accel_x_out[0]; 
       assign analyzer1_data[1] = left_accel_x_out[1]; 
      assign analyzer1 data[2] = left accel x out[2];
       assign analyzer1_data[3] = left_accel_x_out[3]; 
       assign analyzer1_data[4] = left_accel_x_out[4]; 
      assign analyzer1_data[5] = state[0];
      assign analyzer1_data[6] = state[1];
       assign analyzer1_data[7] = state[2]; 
       assign analyzer1_data[8] = left_read_val_x[0]; 
       assign analyzer1_data[9] = left_read_val_x[1]; 
       assign analyzer1_data[10] = left_read_val_x[2]; 
       assign analyzer1_data[11] = left_read_val_x[3]; 
       assign analyzer1_data[12] = left_read_val_x[4]; 
      assign analyzer1 data[13] = left read val x[5];
      assign analyzer1_data[14] = left_read_val_x[6];
      assign analyzer1_data[15] = left_read_val_x[7];*/
       /////////////////////////////////////////////////////////////////
/////////// 
       //
```
 // A/D Testing Unit //

# ///////////////////////////////////////////////////////////////// ///////////

```
 /*//connect wires 
 reg temp, reset_sync; 
 wire enable; 
 //synchronize reset 
 always @ (posedge clock_27mhz) begin 
      temp \leq -button0;
       reset_sync <= temp; 
 end 
 //instantiate adc divider 
 adc_divider ADtester_divider( 
       .clock(clock_27mhz), 
       .reset_sync(reset_sync), 
       .enable(enable) 
 ); 
 //instantiate ADtester 
 ADtester ADtester ( 
       .clock(clock_27mhz), 
       .reset_sync(reset_sync), 
       .enable(enable), 
       .ADout(user1[31:24]), 
       .ADbusy(user1[23]), 
       .convst_b(user1[22]), 
       .rd_b(user1[21]), 
       .out(out) 
 ); 
assign user1[20:0] = 0;
 assign analyzer3_data[0] = user1[31]; 
assign analyzer3 data[1] = user1[30];
assign analyzer3 data[2] = user1[29];
 assign analyzer3_data[3] = user1[28]; 
assign analyzer3_data[4] = user1[27];
assign analyzer3_data[5] = user1[26];
assign analyzer3_data[6] = user1[25];
 assign analyzer3_data[7] = user1[24]; 
 assign analyzer3_data[8] = user1[23]; 
 assign analyzer3_data[9] = user1[22]; 
 assign analyzer3_data[10] = user1[21]; 
assign analyzer3_data[15:11] = 0;*/
```

```
`timescale 1ns / 1ps 
///////////////////////////////////////////////////////////////////////
/////////// 
// Company: 
// Engineer: 
// 
// Create Date: 15:29:00 05/11/2007 
// Design Name:
```

```
// Module Name: macro_listener 
// Project Name: 
// Target Devices: 
// Tool versions: 
// Description: 
// 
// Dependencies: 
// 
// Revision: 
// Revision 0.01 - File Created 
// Additional Comments: This module records and play back macros. 
// 
///////////////////////////////////////////////////////////////////////
/////////// 
module macro_listener(clock, reset, start_record, stop_record, 
start_play, stop_play, 
                                                     actions_in, 
gesture_actions_out, actions_out); 
       input clock; 
       input reset; 
       input[7:0] actions_in; 
       input start_record; 
       input stop_record; 
       input start_play; 
       input stop_play; 
       input[7:0] gesture_actions_out; 
       output[7:0] actions_out; 
       reg[7:0] actions_out=0; 
       reg[7:0] actions_reg=0; 
       reg[7:0] actions_reg_next=0; 
       reg recording=0; 
       reg playing=0; 
       reg[10:0] play_count=0; 
       reg[10:0] play_lag=0; 
       reg[10:0] record_count=0; 
       reg[18:0] din_rec=0; 
       wire[18:0] dout_rec; 
       wire[18:0] dout_play; 
       reg[9:0] addr_rec=0; 
       reg[9:0] addr_play=0; 
       reg[9:0] addr_temp=0; 
       reg we_rec; 
       reg we_play; 
       //latch data after address change 
       reg latch; 
       reg delay;
```

```
 reg copy_over; 
       reg copy_delay; 
       reg copy_delay_2; 
       //block ram records instructions 
       actionstore act_rec ( 
             .clka(clock), 
              .dina(din_rec), 
              .addra(addr_rec), 
              .wea(we_rec), 
              .douta(dout_rec) 
) \mathbf{i} //block ram plays instructions 
       actionstore act_play ( 
             .clka(clock), 
              .dina(dout_rec), 
              .addra(addr_play), 
              .wea(we_play), 
              .douta(dout_play) 
) \mathbf{i} wire divider; 
       divider div1 ( 
             .clock(clock), 
             .reset(reset), 
             .pulse(divider) 
             ); 
       parameter STOP_CODE=19'b1111_1111_1111_1111_111; 
       always @ (posedge clock) 
       begin 
             actions_out<=actions_reg; 
             we_play<=0; 
             we_rec<=0; 
             //count pulses 
             if(playing && divider) 
             begin 
                    play_count<=play_count+1; 
             end 
             if(recording && divider) 
             begin 
                    record_count<=record_count+1; 
             end 
             //capture button presses 
             if(reset) 
             begin 
                    addr_rec<=0; 
                    addr_play<=0;
```

```
 we_rec<=0; 
                      we_play<=0; 
                      recording<=0; 
                     playing<=0; 
                      copy_delay<=0; 
                      copy_delay_2<=0; 
                     play_count<=0; 
                     play_lag<=0; 
                      record_count<=0; 
                      actions_reg<=actions_in; 
                      actions_out<=actions_in; 
               end 
               //copy over instructions from record to play when record is 
done 
               else if(copy_delay) 
              begin 
                      copy_delay<=0; 
                      addr_play<=0; 
                      addr_rec<=0; 
               end 
               else if(copy_delay_2) 
              begin 
                      copy_delay_2<=0; 
                      addr_play<=0; 
                      addr_rec<=addr_rec+1; 
               end 
               else if(copy_over) 
              begin 
                      if((dout_rec==STOP_CODE) || (addr_rec==1023)) 
                     begin 
                             copy_over<=0; 
                             addr_play<=addr_temp; 
                      end 
                      addr_play<=addr_play+1; 
                      addr_rec<=addr_rec+1; 
                     we play <= 1;
               end 
               //record macro 
               else if(start_record) 
              begin 
                      recording<=1; 
                      addr_rec<=0; 
                      record_count<=0; 
               end 
               else if(stop_record) 
               begin 
                      recording<=0; 
                      din_rec<=STOP_CODE; 
                      we_rec<=1; 
                      copy_over<=1; 
                      copy_delay<=1; 
                     copy delay 2 \le -1;
                     addr temp<=addr play;
                      addr_rec<=addr_rec+1; 
               end
```

```
 //play macro 
                else if(start_play) 
                begin 
                        actions_reg_next<=actions_reg; 
                        playing<=1; 
                        addr_play<=0; 
                        play_lag<=0; 
                        play_count<=0; 
                end 
                else if(stop_play) 
                begin 
                        playing<=0; 
                end 
                //end capture button presses 
                else 
                begin 
                        // give priority to current changes. pass changes 
through. 
                        if(actions_in!=actions_reg) 
                        begin 
                               actions reg<=actions in;
                                // if you're recording, record the change. 
                                if(recording) 
                                begin 
                                        //din--write 
                                      din rec[18:8] \leq record count[10:0];
                                       din_rec[7:0]<=actions_reg[7:0]; 
                                       addr_rec<=addr_rec+1; 
                                       we_rec<=1; 
                                       record_count[10:0]<=0; 
end and state of the state of the state of the state of the state of the state of the state of the state of th
                        end 
                        else if((gesture_actions_out!=actions_reg) && 
(gesture_actions_out!=0)) 
                        begin 
                               actions reg<=gesture actions out;
                                if(recording) 
                                begin 
                                        //din--write 
                                       din_rec[18:8]<=record_count[10:0]; 
                                       din_rec[7:0]<=actions_reg[7:0]; 
                                       addr_rec<=addr_rec+1; 
                                      we_rec<=1;
                                       record_count[10:0]<=0; 
end and state of the state of the state of the state of the state of the state of the state of the state of th
                        end 
                        else 
                        begin 
                        // if you're playing, check the time, pass it 
through. 
                                //output previous instruction 
                                if(delay) 
                                begin 
                                       delay<=0; 
                                       latch<=1;
```

```
 actions_reg<=actions_reg_next; 
end and state of the state of the state of the state of the state of the state of the state of the state of th
                                   //latch output of block ram 
                                   else if(latch) 
                                  begin 
                                          latch<=0; //check to see if it is the last stop 
code 
                                           if(dout_play==STOP_CODE) 
                                           begin 
                                                   playing<=0; 
end and the state of the state of the state of the state of the state of the state of the state of the state o
                                           else 
                                           begin 
                                                   play_lag[10:0]<=dout_play[18:8]; 
         actions_reg_next[7:0]<=dout_play[7:0]; 
                                                   play_count<=0; 
end and the state of the state of the state of the state of the state of the state of the state of the state o
end and send the send of the send of the sending of the sending sending \mathbb{R}^n else if((playing) && (play_count>=play_lag)) 
                                  begin 
                                   //request next play 
                                           addr_play<=addr_play+1; 
                                           delay<=1; 
end and state of the state of the state of the state of the state of the state of the state of the state of th
                          end 
                  end 
         end 
endmodule 
`timescale 1ns / 1ps 
///////////////////////////////////////////////////////////////////////
/////////// 
// Company: 
// Engineer: 
// 
// Create Date: 19:58:58 04/25/2007 
// Design Name: 
// Module Name: master 
// Project Name: 
// Target Devices: 
// Tool versions: 
// Description: 
// 
// Dependencies: 
// 
// Revision: 
// Revision 0.01 - File Created 
// Additional Comments: This module controls play and record 
functionality of the zbt controllers. 
// 
///////////////////////////////////////////////////////////////////////
/////////// 
module masterzbt (reset, clk, play, record, sound_done, enable_inputs,
```
 read, write, address, state, idle\_s, rec\_data, play\_data, write\_data, read\_data, record\_stop, slot, play\_number, transmit, busy, address\_1, playing\_1, final\_address\_1, start\_add, start\_record\_signal); input play; input record; input reset; input clk; input sound\_done; input[35:0] rec\_data; input[35:0] read\_data; input record\_stop; input[5:0] slot; input[1:0] play\_number; input busy; input enable\_inputs; input start\_record\_signal; output[35:0] write\_data; output[35:0] play\_data; output read; output write; output[18:0] address; output[4:0] state; output idle\_s; output transmit; output[18:0] address\_1; output playing\_1; output[18:0] final\_address\_1; output start\_add; reg play\_1\_done; reg transmit; reg start\_add; reg idle\_s; reg read; reg write; reg[4:0] state; //output to zbt reg[18:0] address; reg[18:0] final\_address\_0; reg[18:0] final\_address\_1; reg[18:0] final address  $2$ ; reg[18:0] final\_address\_3; reg[18:0] address\_record;

```
reg[18:0] address_record_start; 
reg[18:0] address_0; 
reg[18:0] address_1; 
reg[18:0] address_2; 
reg[18:0] address 3;
reg playing_0; 
reg playing_1; 
reg playing_2; 
reg playing_3; 
reg recording; 
reg[18:0] record_max; 
reg[35:0] write_data; 
reg[35:0] play_data; 
reg[1:0] play_number_int; 
reg play_serve; 
parameter IDLE=0; 
parameter RECORD_BEGIN=1; 
parameter RECORD=2; 
parameter RECORD HOLD=3;
parameter RECORD_DONE=4; 
parameter PLAY_BEGIN=5; 
parameter PLAY_LOAD=6; 
parameter PLAY_BEGIN_PAUSE_1=7; 
parameter PLAY_BEGIN_PAUSE_2=8; 
parameter PLAY_BEGIN_PAUSE_3=9; 
parameter PLAY_READ_TIME=10; 
parameter NEW_PLAY_WAIT=11; 
parameter PLAY_ADDRESS0=12; 
parameter PLAY ADDRESS1=13;
parameter PLAY_ADDRESS2=14; 
parameter PLAY_ADDRESS3=15; 
parameter PLAY_HOLD=16; 
parameter PLAY_DONE_CHECK=17; 
parameter DONE=18; 
parameter RETRIEVE_DATA0=19; 
parameter RETRIEVE_DATA1=20; 
parameter RETRIEVE_DATA2=21; 
parameter RETRIEVE_DATA3=22; 
parameter RECORD_WAIT1=23; 
parameter RECORD_WAIT2=24; 
parameter WAIT_TO_RECORD=25; 
parameter SLOT_0=0; 
parameter SLOT_0_MAX=64000; 
parameter SLOT_1=64002; 
parameter SLOT 1 MAX=128000;
parameter SLOT_2=128002; 
parameter SLOT_2_MAX=250000; 
parameter SLOT_3=250002;
```

```
parameter SLOT_3_MAX=524000; 
reg play_reg; 
reg record_reg; 
reg record_stop_reg; 
always @ (posedge clk) 
begin 
        read<=0; 
        write<=0; 
        idle_s<=0; 
        transmit<=0; 
        start_add<=0; 
        //if you receive a play command, store relevant slot and play 
number data 
        if(play && (!play_serve) && enable_inputs) 
        begin 
               play_number_int<=play_number; 
               play_serve<=1; 
               if(play_number==0) 
               begin 
                      if(slot==0) 
                      begin 
                             address_0<=SLOT_0; 
                      end 
                      else if(slot==1) 
                      begin 
                             address_0<=SLOT_1; 
                      end 
                      else if(slot==2) 
                      begin 
                             address_0<=SLOT_2; 
                      end 
                      else if(slot==3) 
                      begin 
                             address_0<=SLOT_3; 
                      end 
               end 
               else if(play_number==1) 
               begin 
                      if(slot==0) 
                      begin 
                             address_1<=SLOT_0; 
                      end 
                      else if(slot==1) 
                      begin 
                             address_1<=SLOT_1; 
                      end 
                      else if(slot==2) 
                      begin 
                             address_1<=SLOT_2; 
                      end 
                      else if(slot==3) 
                      begin 
                             address_1<=SLOT_3; 
                      end
```

```
 end 
               else if(play_number==2) 
               begin 
                      if(slot==0) 
                     begin 
                             address_2<=SLOT_0; 
                      end 
                      else if(slot==1) 
                      begin 
                             address_2<=SLOT_1; 
                      end 
                      else if(slot==2) 
                      begin 
                             address_2<=SLOT_2; 
                      end 
                      else if(slot==3) 
                      begin 
                             address_2<=SLOT_3; 
                      end 
               end 
               else if(play_number==3) 
               begin 
                      if(slot==0) 
                      begin 
                             address_3<=SLOT_0; 
                      end 
                      else if(slot==1) 
                      begin 
                             address_3<=SLOT_1; 
                      end 
                      else if(slot==2) 
                     begin 
                             address_3<=SLOT_2; 
                      end 
                      else if(slot==3) 
                     begin 
                             address_3<=SLOT_3; 
                      end 
               end 
       end 
        //if you receive a record command, store record max, starting 
address, and record address 
        if(record && !(recording) && enable_inputs) 
       begin 
               recording<=1; 
               if(slot==0) 
               begin 
                      address_record<=SLOT_0; 
                      address_record_start<=SLOT_0; 
                     record_max<=SLOT_0_MAX; 
               end 
               else if(slot==1) 
               begin 
                      address_record<=SLOT_1; 
                     address record start<=SLOT 1;
                      record_max<=SLOT_1_MAX; 
               end
```

```
 else if(slot==2) 
        begin 
               address_record<=SLOT_2; 
               address_record_start<=SLOT_2; 
               record_max<=SLOT_2_MAX; 
        end 
        else if(slot==3) 
        begin 
               address_record<=SLOT_3; 
              address record start<=SLOT 3;
               record_max<=SLOT_3_MAX; 
        end 
 end 
 //stop recording 
 if(recording && record_stop && enable_inputs) 
 begin 
        record_stop_reg<=1; 
 end 
 if(reset) 
 begin 
        state<=IDLE; 
        record_stop_reg<=0; 
        address_0<=0; 
        address_1<=0; 
        address_2<=0; 
        address_3<=0; 
        final_address_0<=0; 
        final_address_1<=0; 
        final_address_2<=0; 
        final_address_3<=0; 
        recording<=0; 
        play_serve<=0; 
        playing_0<=0; 
        playing_1<=0; 
        playing_2<=0; 
        playing_3<=0; 
 end 
 else 
 begin 
        case(state) 
               //first play, then record 
               IDLE: 
               begin 
                      if(sound_done) 
                      begin 
                             state<=PLAY_BEGIN; 
                      end 
                      else 
                      begin 
                             state<=IDLE; 
                      end 
               end 
               WAIT_TO_RECORD:
```

```
 begin 
                                   if(start_record_signal) 
                                   begin 
                                           state<=RECORD_HOLD; 
end and send the send of the send of the send of the sending sending \mathbb{R}^n else 
                                   begin 
                                            state<=WAIT_TO_RECORD; 
                                   end 
                          end 
                          RECORD_HOLD: 
                          begin 
                                   if(recording==0) 
                                   begin 
                                            state<=DONE; 
                                   end 
                                   //you are done recording! 
                                   else if(record_stop_reg || 
(address_record>record_max)) 
                                   begin 
                                            state<=RECORD_DONE; 
                                            recording<=0; 
end and state of the state of the state of the state of the state of the state of the state of the state of th
                                   //time to record 
                                   else 
                                   begin 
                                            state<=RECORD; 
end and state of the state of the state of the state of the state of the state of the state of the state of th
                          end 
                          RECORD: 
                          begin 
                                   write<=1'b1; 
                                   address_record<=address_record+1; 
                                   address<=address_record; 
                                   write_data<=rec_data; 
                                   state<=RECORD_WAIT1; 
                          end 
                          RECORD_DONE: 
                          begin 
                                   write<=1'b1; 
                                   address<=address_record_start; 
                                   record_stop_reg<=0; 
                                   recording<=0; 
                                   write_data<=address; 
                                   state<=RECORD_WAIT1; 
                          end 
                          RECORD_WAIT1: 
                          begin 
                                   if(!busy) 
                                   begin 
                                           state<=RECORD_WAIT1; 
                                   end 
                                   else 
                                   begin 
                                            state<=RECORD_WAIT2; 
                                   end
```

```
 end 
                          RECORD_WAIT2: 
                          begin 
                                  if(!busy) 
                                  begin 
                                           state<=DONE; 
end and state of the state of the state of the state of the state of the state of the state of the state of th
                                  else 
                                  begin 
                                          state<=RECORD_WAIT2; 
end and send the send of the send of the sending of the sending sending \mathbb{R}^n end 
                          //see if you have a new play request to service 
                          PLAY_BEGIN: 
                         begin 
                                  if(play_serve) 
                                  begin 
                                           state<=PLAY_LOAD; 
                                          play_serve<=0; 
                                  end 
                                  else 
                                  begin 
                                          state<=PLAY_ADDRESS0; 
                                  end 
                          end 
                          // load new play 
                          PLAY_LOAD: 
                          begin 
                                  if(play_number_int==0) 
                                  begin 
                                           address<=address_0; 
                                           address_0<=address_0+1; 
                                  end 
                                  else if(play_number_int==1) 
                                  begin 
                                           address<=address_1; 
                                           address_1<=address_1+1; 
                                  end 
                                  else if(play_number_int==2) 
                                  begin 
                                           address<=address_2; 
                                           address_2<=address_2+1; 
end and send the send of the send of the sending of the sending sending \mathbb{R}^n else if(play_number_int==3) 
                                  begin 
                                           address<=address_3; 
                                           address_3<=address_3+1; 
                                  end 
                                  read<=1'b1; 
                                  state<=PLAY_BEGIN_PAUSE_1; 
                          end 
                          PLAY_BEGIN_PAUSE_1: 
                         begin 
                                  state<=PLAY_BEGIN_PAUSE_2;
```

```
 end 
                      PLAY_BEGIN_PAUSE_2: 
                      begin 
                              state<=PLAY_BEGIN_PAUSE_3; 
                      end 
                     PLAY_BEGIN_PAUSE_3:
                      begin 
                              state<=PLAY_READ_TIME; 
                      end 
                       //see how long the play lasts for 
                      PLAY_READ_TIME: 
                      begin 
                              play_serve<=0; 
                              if(play_number_int==0) 
                              begin 
                                     playing_0<=1; 
                                     final_address_0<=read_data[18:0]; 
                              end 
                              else if(play_number_int==1) 
                              begin 
                                     playing_1<=1; 
                                     final_address_1<=read_data[18:0]; 
                              end 
                              else if(play_number_int==2) 
                              begin 
                                     playing_2<=1; 
                                     final_address_2<=read_data[18:0]; 
end and state of the state of the state of the state of the state of the state of the state of the state of th
                              else if(play_number_int==3) 
                              begin 
                                     playing_3<=1; 
                                     final_address_3<=read_data[18:0]; 
                              end 
                              state<=NEW_PLAY_WAIT; 
                       end 
                       //wait till ram is no longer busy 
                      NEW_PLAY_WAIT: 
                      begin 
                              if(!busy) 
                              begin 
                                     state<=PLAY_ADDRESS0; 
                              end 
                              else 
                              begin 
                                     state<=NEW_PLAY_WAIT; 
                              end 
                       end 
                       //play addresses, increment address 
                      PLAY_ADDRESS0: 
                      begin 
                              read<=1; 
                              if((playing_0) && (address_0<final_address_0)) 
                              begin 
                                     address<=address_0; 
                                     address_0<=address_0+1; 
                                     state<=PLAY_ADDRESS1;
```

```
end and send the send of the send of the sending of the sending sending \mathbb{R}^n else 
                                     begin 
                                              playing_0<=0; 
                                              state<=PLAY_ADDRESS1; 
end and send the send of the send of the sending of the sending sending \mathbb{R}^n end 
                           PLAY_ADDRESS1: 
                           begin 
                                     if((playing_1) && (address_1<final_address_1)) 
                                     begin 
                                              address<=address_1; 
                                              address_1<=address_1+1; 
                                              state<=PLAY_ADDRESS2; 
end and send the send of the send of the send of the sending sending \mathbb{R}^n else 
                                     begin 
                                              playing_1<=0; 
                                              state<=PLAY_ADDRESS2; 
end and send the send of the send of the send of the sending sending \mathbb{R}^n end 
                           PLAY_ADDRESS2: 
                           begin 
                                     if((playing_2) && (address_2<final_address_2)) 
                                     begin 
                                              address<=address_2; 
                                              address_2<=address_2+1; 
                                              state<=PLAY_ADDRESS3; 
end and state of the state of the state of the state of the state of the state of the state of the state of th
                                     else 
                                     begin 
                                              playing_2<=0; 
                                              state<=PLAY_ADDRESS3; 
                                     end 
                            end 
                            PLAY_ADDRESS3: 
                           begin 
                                     if((playing_3) && (address_3<final_address_3)) 
                                     begin 
                                              address<=address_3; 
                                              address_3<=address_3+1; 
                                              state<=RETRIEVE_DATA0; 
                                     end 
                                     else 
                                     begin 
                                              playing_3<=0; 
                                              state<=RETRIEVE_DATA0; 
end and send the send of the send of the send of the sending sending \mathbb{R}^n end 
                            // feed data to signal combiner 
                           RETRIEVE_DATA0: 
                           begin 
                                     start_add<=1; 
                                     if(playing_0) 
                                     begin 
                                              play_data<=read_data; 
                                              state<=RETRIEVE_DATA1;
```

```
 end 
                                   else 
                                   begin 
                                           play_data<=0; 
                                           state<=RETRIEVE_DATA1; 
end and state of the state of the state of the state of the state of the state of the state of the state of th
                          end 
                          RETRIEVE_DATA1: 
                          begin 
                                   if(playing_1) 
                                  begin 
                                           play_data<=read_data; 
                                           state<=RETRIEVE_DATA2; 
                                   end 
                                   else 
                                   begin 
                                           play_data<=0; 
                                           state<=RETRIEVE_DATA2; 
                                   end 
                          end 
                          RETRIEVE_DATA2: 
                          begin 
                                   if(playing_2) 
                                  begin 
                                           play_data<=read_data; 
                                           state<=RETRIEVE_DATA3; 
                                   end 
                                   else 
                                   begin 
                                           play_data<=0; 
                                           state<=RETRIEVE_DATA3; 
end and send the send of the send of the sending of the sending sending \mathbb{R}^n end 
                          RETRIEVE_DATA3: 
                          begin 
                                   if(playing_3) 
                                  begin 
                                           play_data<=read_data; 
                                           state<=WAIT_TO_RECORD; 
                                   end 
                                   else 
                                  begin 
                                           play_data<=0; 
                                           state<=WAIT_TO_RECORD; 
                                   end 
                          end 
                          DONE: 
                          begin 
                                  transmit<=1; 
                                  state<=IDLE; 
                                  play_data<=0;
```
end

```
 default: 
                 begin 
                          state<=IDLE; 
                 end 
         endcase 
 end
```
end

```
`timescale 1ns / 1ps 
///////////////////////////////////////////////////////////////////////
/////////// 
// 
// Master FSM 
// 
// This unit coordinates the operation of the subunits processing 
accelerator 
// input and gyroscope input and processes the respective results from 
those 
// subunits to provide a final gesture code indicating which 
controlling motion 
// has been performed. Specifically, the unit receives as input an 
action code 
// from the accelerator processing subunit and an action code from the 
gyroscope 
// processing unit, and then determines a final gesture code based on 
the two 
// input action codes. 
// 
// In the current implementation, it senses motion of each hand along 
the x and 
// the y axes, both independently and together, and rotation of each 
hand around 
// the y axis, both independently and together. 
// 
// Code | Accel | Gyro | Description 
// -----|-------|------|-----------------------------------------------
--------<br>// 0
           // 0 | 0 | 0 | Nothing 
// 1 | 9,10 | 0 | Volume up 
// 2 | 11,12 | 0 | Volume down<br>// 3 | 1,2 | 0 | Low-pass fil
// 3 | 1,2 | 0 | Low-pass filter enable/disable<br>// 4 | 3,4 | 0 | High-pass filter enable/disable
\frac{1}{1} // 4 \begin{vmatrix} 3 & 4 \\ 0 & 1 \end{vmatrix} = \begin{vmatrix} 1 & 1 \\ 0 & 1 \end{vmatrix} = \begin{vmatrix} 1 & 1 \\ 0 & 1 \end{vmatrix} = \begin{vmatrix} 1 & 1 \\ 0 & 1 \end{vmatrix} = \begin{vmatrix} 1 & 1 \\ 0 & 1 \end{vmatrix} = \begin{vmatrix} 1 & 1 \\ 0 & 1 \end{vmatrix} = \begin{vmatrix} 1 & 1 \\ 0 & 1 \end{vmatrix} = \begin{vmatrix} 1 &| 0 | 1 | Play Clip 0
// 6 | 0 | 2 | Play Clip 1<br>// 7 | 0 | 3 | Play Clip 2
// 7 | 0 | 3 | Play Clip 2<br>// 8 | 0 | 4 | Play Clip 3
           // 8 | 0 | 4 | Play Clip 3 
// 9 | 0 | 5 | Play Clip 4<br>// 10 | 0 | 6 | Play Clip 5
// 10 | 0 | 6 | Play Clip 5<br>// 11 | 0 | 7 | Play Clip 6
// 11 | 0 | 7 | Play Clip 6<br>// 12 | 0 | 8 | Play Clip 7
           // 12 | 0 | 8 | Play Clip 7 
// 13 | 5,6, | 0 | Increment play slot
```

```
\frac{7}{14} | 7,8<br>\frac{1}{14} | 13,1
         |13,14|2| Nothing
\frac{1}{5} | 15,16 |
// 
///////////////////////////////////////////////////////////////////////
/////////// 
module master fsm(clock, reset sync, enable, accel busy, gyro busy,
accel_code, gyro_code, 
               gyro_request, accel_request, gesture_code, state, 
int_accel_code, int_gyro_code); 
     input clock; 
     input reset_sync; 
     input enable; 
     input accel_busy; 
     input gyro_busy; 
     input [4:0] accel_code; 
     input [3:0] gyro_code; 
     output reg gyro_request; 
        output reg accel_request; 
     output [4:0] gesture_code; 
        output reg [3:0] state; 
        reg [3:0] next; 
        output reg [4:0] int_accel_code; 
        output reg [3:0] int_gyro_code; 
       reg [4:0] gesture_code = 0;
        //variables indicating whether to set/reset the internal accel 
and gyro codes 
        reg set_accel; 
        reg reset_accel; 
        reg set_gyro; 
        reg reset_gyro; 
        //states 
        parameter IDLE = 0; 
        parameter GyroRequest = 1; 
        parameter GyroPause = 2; 
        parameter GyroPause2 = 3; 
        parameter AccelRequest = 4; 
        parameter AccelPause = 5; 
        parameter AccelPause2 = 6; 
        parameter Decode = 7; 
//state assignment 
always @ (posedge clock) begin 
       if (reset_sync) state <= IDLE; 
       else begin 
             state \leq next;
              if(reset_accel) int_accel_code <= 0; 
              else if(set_accel) int_accel_code <= accel_code; 
              else int_accel_code <= int_accel_code; 
              if(reset_gyro) int_gyro_code <= 0; 
              else if(set_gyro) int_gyro_code <= gyro_code; 
              else int_gyro_code <= int_gyro_code;
```

```
 end 
end 
//next state computation 
always @ (state or enable or int_accel_code or int_gyro_code or 
gyro_code or accel_code or gyro_busy or accel_busy) begin 
       gyro_request = 0; 
       accel_request = 0; 
      set accel = 0;
       reset_accel = 1; 
      set\_gyro = 0; reset_gyro = 1; 
       case (state) 
              IDLE: 
                     begin 
                           if (enable) next = GyroRequest; 
                           else next = IDLE; 
                     end 
              GyroRequest: 
                     begin 
                           next = GyroPause; 
                           gyro_request = 1; // request gyro code 
                     end 
              GyroPause: 
                     begin 
                           next = GyroPause2; 
                           set_gyro = 1; // capture gyro code value 
                           reset_gyro = 0; 
                     end 
              GyroPause2: // wait for gyro decoder to finish 
                     begin 
                           if (!gyro_busy) begin 
                                  if (int_gyro_code != 0) next = Decode; 
                                  else next = AccelRequest; 
                           end else next = GyroPause2; 
                           reset_gyro = 0; 
                     end 
              AccelRequest: 
                     begin 
                           next = AccelPause; 
                           accel_request = 1; // request accel code 
                     end 
              AccelPause: 
                     begin 
                           next = AccelPause2;
```
 set\_accel = 1; // capture accel code value reset\_accel = 0; end AccelPause2: // wait for accel decoder to finish begin if (!accel busy) next = Decode; else next = AccelPause2; reset  $accel = 0$ ; end Decode: begin next = IDLE; if ((int\_accel\_code == 9)  $||$  (int\_accel\_code ==  $10)$ ) gesture\_code = 1; else if  $((int\_accel\_code == 11)$  ||  $(int \underline{accel} \underline{code == 12})$  gesture $code = 2i$ else if  $((int_{accel_{code}} = 1)$  $(int\_accel\_code == 2)$  gesture $code = 3$ ; else if  $((int\_accel\_code == 4)$  $(int\_accel\_code == 3))$  gesture\_code = 4; else if  $((int\_accel\_code == 5) ||)$  $(int\_accel\_code == 6)$  ||  $(int\_accel\_code == 7)$  ||  $(int\_accel\_code == 8)$ ) gesture $code = 13$ ; else if  $((int\_accel\_code == 13)$  ||  $(int\_accel\_code == 14) ||$  $(int\_accel\_code == 15)$  ||  $(int\_accel\_code == 16)$ ) gesture $_code = 14$ ; else if (int\_accel\_code == 0) begin if  $(int_gyro\_code == 1)$  gesture $code = 5$ ; else if (int\_gyro\_code == 2) gesture\_code  $= 6;$ else if (int qyro code == 3) gesture code = 7; else if (int\_gyro\_code == 4) gesture\_code  $= 8;$  else if (int\_gyro\_code == 5) gesture\_code  $= 9;$  else if (int\_gyro\_code == 6) gesture\_code  $= 10;$  else if (int\_gyro\_code == 7) gesture\_code  $= 11;$  else if (int\_gyro\_code == 8) gesture\_code  $= 12;$  else gesture\_code = 0; end else gesture\_code = 0; end default: begin next = IDLE; end

endcase

end

```
`timescale 1ns / 1ps 
///////////////////////////////////////////////////////////////////////
/////////// 
// Company: 
// Engineer: 
// 
// Create Date: 20:41:30 05/01/2007 
// Design Name: 
// Module Name: mastercontroller 
// Project Name: 
// Target Devices: 
// Tool versions: 
// Description: 
// 
// Dependencies: 
// 
// Revision: 
// Revision 0.01 - File Created 
// Additional Comments: This module synchronizes the ac97 controller 
with the other modules. 
// 
///////////////////////////////////////////////////////////////////////
/////////// 
module mastercontroller(reset, clk, play, record, record_stop, 
                                                    play_pulse, 
record_pulse, record_stop_pulse, 
                                                     sound_done, 
sound_done_pulse, sound_done_pulse_reg, sound_done_pulse1, 
                                                     transmit, 
                                                     rec_slot, rec_slot_in, 
play_number, play_number_in, 
                                                     state, enter, 
filter_selector, filter_enable, volume_selector, volume_enable); 
       input reset; 
       input clk; 
       input play; 
       input record; 
       input record_stop; 
       input sound_done; 
       input transmit; 
       input[2:0] rec_slot; 
       input[1:0] play_number; 
       input filter_selector; 
       input enter; 
       input[1:0] volume_selector; 
       output play_pulse; 
       output record_pulse; 
       output record_stop_pulse; 
       output sound_done_pulse; 
      output sound done pulse1;
       output sound_done_pulse_reg;
```

```
 output[2:0] rec_slot_in; 
 output[1:0] play_number_in; 
 output[1:0] state; 
 output[1:0] filter_enable; 
 output[1:0] volume_enable; 
 reg enter_reg; 
 reg[1:0] filter_enable; 
 reg[1:0] volume_enable; 
 reg[2:0] rec_slot_in; 
 reg[1:0] play_number_in; 
 reg play_pulse, play_pulse_reg; 
 reg record_pulse, record_pulse_reg; 
 reg record_stop_pulse, record_stop_pulse_reg; 
 reg sound_done_pulse, sound_done_pulse1, sound_done_pulse_reg; 
 reg sound_done_pulse_reg_2; 
 reg[1:0] state; 
 reg[6:0] pause; 
 parameter IDLE=0; 
 parameter PLAY_REC_STOP=1; 
parameter SOUND DONE STATE 0=2;
 parameter SOUND_DONE_STATE_1=3; 
 always @ (posedge clk) 
 begin 
       play_pulse<=0; 
       record_pulse<=0; 
       record_stop_pulse<=0; 
       sound_done_pulse<=0; 
      sound done pulse1 <= 0;
       rec_slot_in<=0; 
       play_number_in<=0; 
       filter_enable<=0; 
       volume_enable<=0; 
       //synchronize sound_done from ac97 
       if(sound_done) 
       begin 
              sound_done_pulse_reg<=1; 
       end 
       if(sound_done_pulse_reg && !(sound_done)) 
       begin 
              sound_done_pulse_reg_2<=1; 
       end 
       if(play) 
       begin 
              play_pulse_reg<=1; 
       end
```

```
 if(record) 
                 begin 
                          record_pulse_reg<=1; 
                 end 
                 if(record_stop) 
                 begin 
                          record_stop_pulse_reg<=1; 
                 end 
                 if(enter) 
                 begin 
                          enter_reg<=1; 
                 end 
                 //synchronize/pulse sound_done 
                 if(reset) 
                 begin 
                          state<=SOUND_DONE_STATE_0; 
                         sound done pulse reg <= 0;
                          play_pulse_reg<=0; 
                          record_pulse_reg<=0; 
                          record_stop_pulse_reg<=0; 
                          pause<=0; 
                 end 
                 else 
                 begin 
                          case(state) 
                                  IDLE: 
                                  begin 
                                   // wait till play/rec modules are done 
                                           if(transmit) 
                                           begin 
                                                    state<=PLAY_REC_STOP; 
end and the state of the state of the state of the state of the state of the state of the state of the state o
                                   end 
                                   //send new instructions 
                                  PLAY_REC_STOP: 
                                  begin 
                                           state<=SOUND_DONE_STATE_0; 
                                           if(play_pulse_reg) 
                                           begin 
                                                    rec_slot_in<=rec_slot; 
                                                    play_number_in<=play_number; 
                                                    play_pulse<=1; 
                                          play_pulse_reg <= 0;<br>end
end and the state of the state of the state of the state of the state of the state of the state of the state o
                                           else if(record_pulse_reg) 
                                           begin 
                                                    rec_slot_in<=rec_slot; 
                                                    play_number_in<=play_number; 
                                                    record_pulse<=1; 
                                                    record_pulse_reg<=0; 
end and the state of the state of the state of the state of the state of the state of the state of the state o
```

```
 else if(record_stop_pulse_reg) 
                                                               begin 
                                                                           rec_slot_in<=rec_slot; 
                                                                           play_number_in<=play_number; 
                                                                           record_stop_pulse<=1; 
                                                                           record_stop_pulse_reg<=0; 
end and the state of the state of the state of the state of the state of the state of the state of the state o
                                                               else if(enter_reg) 
                                                               begin 
                                                                           enter_reg<=0; 
                                                                            if(volume_selector==2'b10) 
                                                                           begin 
                                                                                       volume_enable<=2'b10; 
end and the contract of the contract of the contract of the contract of the contract of the contract of the contract of the contract of the contract of the contract of the contract of the contract of the contract of the co
                                                                            else if(volume_selector==2'b01) 
                                                                           begin 
                                                                                        volume_enable<=2'b01; 
end and the contract of the contract of the contract of the contract of the contract of the contract of the contract of the contract of the contract of the contract of the contract of the contract of the contract of the co
                                                                          else if(filter selector)
                                                                           begin 
                                                                                        filter_enable<=2'b10; 
end and the contract of the contract of the contract of the contract of the contract of the contract of the contract of the contract of the contract of the contract of the contract of the contract of the contract of the co
 else 
                                                                           begin 
                                                                                        filter_enable<=2'b01; 
end and the contract of the contract of the contract of the contract of the contract of the contract of the contract of the contract of the contract of the contract of the contract of the contract of the contract of the co
end and the state of the state of the state of the state of the state of the state of the state of the state o
end and send the send of the send of the sending of the sending sending \mathbb{R}^n //wait for sound_done to activate play/rec 
module 0 
                                                  SOUND_DONE_STATE_0: 
                                                  begin 
                                                               if(sound_done_pulse_reg_2) 
                                                               begin 
                                                                          sound done pulse <= 1;
                                                                          sound done pulse reg <= 0;
                                                                           sound_done_pulse_reg_2<=0; 
                                                                           state<=SOUND_DONE_STATE_1; 
                                                                           pause<=0; 
end and the state of the state of the state of the state of the state of the state of the state of the state o
                                                               else 
                                                               begin 
                                                                           state<=SOUND_DONE_STATE_0; 
end and the state of the state of the state of the state of the state of the state of the state of the state o
end and state of the state of the state of the state of the state of the state of the state of the state of th
                                                   //wait 30 additional cycles to activate 
play/rec module 1 
                                                  SOUND_DONE_STATE_1: 
                                                  begin 
                                                               pause<=pause+1; 
                                                               if(pause==30) 
                                                               begin 
                                                                           pause<=0; 
                                                                           sound_done_pulse1<=1; 
                                                                           state<=IDLE;
```

```
end and the state of the state of the state of the state of the state of the state of the state of the state o
else belangrade belangrade belangrade belangrade belangrade belangrade belangrade belangrade belangrade belang
                                         begin 
                                                 state<=SOUND_DONE_STATE_1; 
end and the state of the state of the state of the state of the state of the state of the state of the state o
end and send the send of the send of the send of the sending sending \mathbb{R}^n endcase 
                 end 
         end 
endmodule 
`timescale 1ns / 1ps 
///////////////////////////////////////////////////////////////////////
/////////// 
// System Tester 
// 
// This unit instantiates the master FSM, the decoders and processors 
for all 
// sensors, as well as needed dividers, and connects them. This is 
used 
// for testing the operation of the system as a whole using simulation. 
// 
///////////////////////////////////////////////////////////////////////
/////////// 
module system_tester(clock, reset_sync, left_accel_x, left_accel_y, 
left_accel_z, right_accel_x, 
                  right_accel_y, right_accel_z, right_rotate, left_rotate, 
ADbusy, convst_b, rd_b, gesture_code, 
                 accel code, gyro code, state);
         input clock; 
         input reset_sync; 
        input [7:0] left accel x;
     input [7:0] left_accel_y; 
     input [7:0] left_accel_z; 
     input [7:0] right_accel_x; 
     input [7:0] right_accel_y; 
     input [7:0] right_accel_z; 
         input [7:0] right_rotate;
```

```
 input ADbusy; 
 output convst_b; 
 output rd_b;
```
input [7:0] left\_rotate;

```
 output [4:0] gesture_code; 
       output [4:0] accel_code; 
       output [3:0] gyro_code; 
       output [3:0] state; 
//connect wires 
wire fsm_enable, enable; 
wire accel_busy, gyro_busy; 
wire accel_request, gyro_request; 
wire [4:0] accel_code; 
wire [3:0] gyro_code; 
wire [7:0] left_accel_x_out, left_accel_y_out, left_accel_z_out; 
wire [7:0] right_accel_x_out, right_accel_y_out, right_accel_z_out;
wire [16:0] left_rotate_out, right_rotate_out; 
wire [7:0] left_val_x, left_read_val_x; 
wire [15:0] left_sum_x; 
wire [3:0] accel_state; 
wire [2:0] gyro_state;
```
//instantiate master\_fsm

```
master_fsm master ( 
       .clock(clock), 
       .reset_sync(reset_sync), 
       .enable(fsm_enable), 
       .accel_busy(accel_busy), 
       .gyro_busy(gyro_busy), 
       .accel_code(accel_code), 
       .gyro_code(gyro_code), 
       .gyro_request(gyro_request), 
       .accel_request(accel_request), 
       .gesture_code(gesture_code), 
       .state(state), 
       .int_accel_code(int_accel_code), 
       .int_gyro_code(int_gyro_code) 
);
```

```
//instantiate accel_num 
accel_num accel_num ( 
       .clock(clock), 
       .reset_sync(reset_sync), 
       .enable(enable), 
       .left_accel_x(left_accel_x), 
       .left_accel_y(left_accel_y), 
       .left_accel_z(left_accel_z), 
       .right_accel_x(right_accel_x), 
       .right_accel_y(right_accel_y), 
       .right_accel_z(right_accel_z), 
       .ADbusy(ADbusy), 
       .convst_b(convst_b_accel), 
       .rd_b(rd_b_accel), 
       .left_accel_x_out(left_accel_x_out), 
       .left_accel_y_out(left_accel_y_out), 
       .left_accel_z_out(left_accel_z_out), 
       .right_accel_x_out(right_accel_x_out), 
       .right_accel_y_out(right_accel_y_out), 
       .right_accel_z_out(right_accel_z_out), 
       .left_val_x(left_val_x), 
       .left_read_val_x(left_read_val_x), 
       .left_sum_x(left_sum_x), 
       .state(accel_state) 
); 
//instantiate accel_decoder 
accel_decoder accel_decoder ( 
       .clock(clock), 
       .reset_sync(reset_sync), 
       .left_accel_x(left_accel_x_out), 
       .left_accel_y(left_accel_y_out), 
       .left_accel_z(left_accel_z_out), 
       .right_accel_x(right_accel_x_out), 
       .right_accel_y(right_accel_y_out), 
       .right_accel_z(right_accel_z_out), 
       .request(accel_request), 
       .busy(accel_busy), 
       .accel_code(accel_code) 
); 
//instantiate gyro_processor 
gyro_processor gyro_processor ( 
       .clock(clock), 
       .reset_sync(reset_sync), 
       .enable(enable),
```

```
 .left_rotate(left_rotate), 
 .right_rotate(right_rotate), 
 .ADbusy(ADbusy), 
 .convst_b(convst_b_gyro), 
 .rd_b(rd_b_gyro), 
.left rotate out(left rotate out),
 .right_rotate_out(right_rotate_out), 
 .state(gyro_state)
```

```
);
```

```
//instantiate gyro_decoder
```

```
gyro_decoder gyro_decoder ( 
       .clock(clock), 
       .reset_sync(reset_sync), 
       .left_rotate(left_rotate_out), 
       .right_rotate(right_rotate_out), 
       .request(gyro_request), 
       .busy(gyro_busy), 
       .gyro_code(gyro_code)
```

```
);
```

```
// Instantiate fsm_divider 
divider fsm_divider ( 
       .clock(clock), 
       .reset(reset_sync), 
       .pulse(fsm_enable) 
);
```

```
//instantiate adc divider 
adc_divider adc_divider( 
       .clock(clock), 
       .reset_sync(reset_sync), 
       .enable(enable) 
);
```
endmodule

`timescale 1ns / 1ps

# /////////////////////////////////////////////////////////////////////// /////////

- // Company:
- // Engineer:

```
// 
// Create Date: 15:40:42 05/02/2007 
// Design Name: accel_decoder 
// Module Name: C:/chukl/XtremiX/tb_accel_decoder.v 
// Project Name: XtremiX 
// Target Device: 
// Tool versions: 
// Description: 
// 
// Verilog Test Fixture created by ISE for module: accel_decoder 
// 
// Dependencies: 
// 
// Revision: 
// Revision 0.01 - File Created 
// Additional Comments: 
// 
///////////////////////////////////////////////////////////////////////
/////////
```
module tb\_accel\_decoder\_v;

```
 // Inputs 
 reg clock; 
 reg reset_sync; 
 reg [7:0] left_accel_x; 
 reg [7:0] left_accel_y; 
 reg [7:0] left_accel_z; 
 reg [7:0] right_accel_x;
```

```
 reg [7:0] right_accel_y; 
 reg [7:0] right_accel_z; 
 reg request;
```
 // Outputs wire busy;

wire [4:0] accel\_code;

// Instantiate the Unit Under Test (UUT)

```
 accel_decoder uut (
```

```
 .clock(clock),
```
.reset\_sync(reset\_sync),

.left\_accel\_x(left\_accel\_x),

.left\_accel\_y(left\_accel\_y),

.left\_accel\_z(left\_accel\_z),

.right\_accel\_x(right\_accel\_x),

.right\_accel\_y(right\_accel\_y),

.right\_accel\_z(right\_accel\_z),

```
 .request(request),
```
.busy(busy),

.accel\_code(accel\_code)

);

always #10 clock = ~clock;

initial begin

// Initialize Inputs

 $clock = 0;$ 

 reset\_sync = 1;  $left\_accel_x = 5;$  $left\_accel_y = 5;$  $left\_accel_z = 5;$  right\_accel\_x = 5;  $right\_accel_y = 5;$  right\_accel\_z = 5; request =  $0;$ 

 #70; reset\_sync = 0; #40; right\_accel\_x = 12; #20; right\_accel\_x = 5; #40; request =  $1$ ; #40; right\_accel\_x = 7; #40; right\_accel\_x = 5; #40; right\_accel\_x = 3; #40; right\_accel\_x = 5; #40;  $left\_accel_x = 7;$  #40; left accel  $x = 5$ ; #40;  $left\_accel_x = 3;$  #40;  $left\_accel_x = 5;$  #40; right\_accel\_x = 7;  $left\_accel_x = 7;$  #40; right\_accel\_x = 5;  $left\_accel_x = 5;$  #40; right\_accel\_x = 3;  $left\_accel_x = 3;$  #40; right\_accel\_x = 5;  $left\_accel_x = 5;$  #40; right\_accel\_x = 7;  $left\_accel_x = 3;$ 

```
 #40; 
right_accel_x = 5;
left\_accel_x = 5; #40; 
 right_accel_x = 3; 
left\_accel_x = 7; #40; 
 right_accel_x = 5; 
left\_accel_x = 5; #40; 
 reset_sync = 1; 
 #40; 
request = 0; #30; 
 reset_sync = 0; 
 #40; 
right\_accel_y = 12; #20; 
 right_accel_y = 5; 
 #40; 
request = 1;
 #40; 
 right_accel_y = 7; 
 #40; 
 right_accel_y = 5; 
 #40; 
 right_accel_y = 3; 
 #40; 
right\_accel_y = 5; #40; 
left\_accel_y = 7; #40; 
left\_accel_y = 5; #40; 
left\_accel_y = 3; #40; 
left\_accel_y = 5; #40; 
 right_accel_y = 7; 
left\_accel_y = 7; #40; 
 right_accel_y = 5; 
left\_accel_y = 5; #40; 
right\_accel_y = 3;left\_accel_y = 3; #40; 
 right_accel_y = 5; 
left\_accel_y = 5; #40; 
 right_accel_y = 7; 
left\_accel_y = 3;
```

```
 #40; 
right_accel_y = 5;
left\_accel_y = 5; #40; 
 right_accel_y = 3; 
left\_accel_y = 7; #40; 
 right_accel_y = 5; 
left\_accel_y = 5; #40; 
 reset_sync = 1;
```
end

endmodule

`timescale 1ns / 1ps

```
///////////////////////////////////////////////////////////////////////
///////// 
// Company: 
// Engineer: 
// 
// Create Date: 17:55:58 05/03/2007 
// Design Name: accel_num 
// Module Name: C:/chukl/XtremiX/tb_accel_num.v 
// Project Name: XtremiX 
// Target Device: 
// Tool versions: 
// Description: 
// 
// Verilog Test Fixture created by ISE for module: accel_num 
// 
// Dependencies: 
// 
// Revision: 
// Revision 0.01 - File Created 
// Additional Comments: 
// 
///////////////////////////////////////////////////////////////////////
/////////
```
module tb\_accel\_num\_v;

 // Inputs reg clock; reg reset\_sync; reg enable; reg [7:0] left\_accel\_x;

```
 reg [7:0] left_accel_y; 
 reg [7:0] left_accel_z; 
 reg [7:0] right_accel_x; 
 reg [7:0] right_accel_y; 
 reg [7:0] right_accel_z; 
 reg ADbusy; 
 // Outputs 
wire convst b;
 wire rd_b; 
 wire [7:0] left_accel_x_out; 
 wire [7:0] left_accel_y_out; 
 wire [7:0] left_accel_z_out; 
 wire [7:0] right_accel_x_out; 
 wire [7:0] right_accel_y_out; 
 wire [7:0] right_accel_z_out; 
 wire [7:0] left_read_val_x; 
 wire [15:0] left_sum_x; 
 wire [3:0] state; 
 // Instantiate the Unit Under Test (UUT) 
 accel_num uut ( 
       .clock(clock), 
       .reset_sync(reset_sync), 
        .enable(enable), 
       .left_accel_x(left_accel_x), 
      . left accel y(left accel y),
       .left_accel_z(left_accel_z), 
        .right_accel_x(right_accel_x), 
        .right_accel_y(right_accel_y), 
        .right_accel_z(right_accel_z), 
        .ADbusy(ADbusy), 
       .convst_b(convst_b), 
      .rd_b(rd_b),
       .left_accel_x_out(left_accel_x_out), 
        .left_accel_y_out(left_accel_y_out), 
       .left accel z out(left accel z out),
        .right_accel_x_out(right_accel_x_out), 
        .right_accel_y_out(right_accel_y_out), 
       .right_accel_z_out(right_accel_z_out), 
       .left_read_val_x(left_read_val_x), 
       .left_sum_x(left_sum_x), 
        .state(state) 
 ); 
 always #10 clock = ~clock; 
 always begin 
       #80; 
       enable = ~enable; 
       #20; 
      enable = \simenable;
 end 
 initial begin 
       // Initialize Inputs 
      clock = 0;reset_sync = 1;
```

```
enable = 0;left\_accel_x = 80;left\_accel_y = 63;left\_accel_z = 0; right_accel_x = 80; 
right accel y = 63;
 right_accel_z = 0; 
ADbusy = 0; #100; 
 reset_sync = 0; 
 #200; 
left\_accel_x = 81;left\_accel_y = 64;left\_accel_z = 3; right_accel_x = 81; 
right\_accel_y = 64; right_accel_z = 3; 
 #500; 
ADbusy = 1;
 #60; 
ADbusy = 0; #40; 
 #600; 
reset_sync = 1; #30; 
 reset_sync = 0;
```
end

```
`timescale 1ns / 1ps 
///////////////////////////////////////////////////////////////////////
///////// 
// Company: 
// Engineer: 
// 
// Create Date: 16:55:18 05/02/2007 
// Design Name: fsm_tester 
                   C:/chukl/XtremiX/tb_fsm_tester.v
// Module Name: C:/chuk.<br>// Project Name: XtremiX
// Target Device: 
// Tool versions: 
// Description: 
// 
// Verilog Test Fixture created by ISE for module: fsm_tester 
// 
// Dependencies: 
// 
// Revision: 
// Revision 0.01 - File Created 
// Additional Comments: 
//
```
## /////////////////////////////////////////////////////////////////////// /////////

## module tb\_fsm\_tester\_v;

```
 // Inputs 
 reg clock; 
 reg reset_sync; 
 reg [7:0] left_accel_x; 
 reg [7:0] left_accel_y; 
 reg [7:0] left_accel_z; 
 reg [7:0] right_accel_x; 
 reg [7:0] right_accel_y; 
 reg [7:0] right_accel_z; 
 reg [16:0] right_rotate; 
 reg [16:0] left_rotate; 
 //Outputs 
 wire [4:0] gesture_code; 
 // Instantiate the Unit Under Test (UUT) 
 fsm_tester uut ( 
       .clock(clock), 
        .reset_sync(reset_sync), 
        .left_accel_x(left_accel_x), 
        .left_accel_y(left_accel_y), 
      .left accel z(left accel z),
        .right_accel_x(right_accel_x), 
        .right_accel_y(right_accel_y), 
        .right_accel_z(right_accel_z), 
        .right_rotate(right_rotate), 
        .left_rotate(left_rotate), 
        .gesture_code(gesture_code) 
 ); 
 always #10 clock = ~clock; 
 initial begin 
       // Initialize Inputs 
      clock = 0;reset_sync = 1;
      left\_accel_x = 80;left\_accel_y = 63;left accel z = 0;
       right_accel_x = 80; 
      right\_accel_y = 63; right_accel_z = 0; 
      right rotate = 0;left\_rotate = 0; #100; 
       reset_sync = 0; 
       #50; 
      left accel x = 70;
 #50; 
      left\_accel_x = 80; #50;
```

```
 right_accel_x = 90; 
 #150; 
right_accel_x = 80;
 #50; 
left\_accel_y = 90; right_accel_y = 90; 
 #200; 
left\_accel_y = 63;right\_accel_y = 63; #50; 
left\_accel_y = 50;right\_accel_y = 50;
 #150; 
left\_accel_y = 63;right\_accel_y = 63; #50; 
 right_rotate = 20; 
 #200; 
 right_rotate = 0; 
 #50; 
left rotate = -20;
 #150; 
left\_rotate = 0; #50; 
 right_rotate = 20; 
left\_rotate = -20; #200; 
right\_rotate = 0; left_rotate = 0; 
 #50;
```
`timescale 1ns / 1ps

endmodule

```
///////////////////////////////////////////////////////////////////////
///////// 
// Company: 
// Engineer: 
// 
// Create Date: 15:05:19 05/02/2007 
// Design Name: gyro_decoder 
// Module Name: C:/chukl/XtremiX/tb_gyro_decoder.v 
// Project Name: XtremiX 
// Target Device: 
// Tool versions: 
// Description: 
// 
// Verilog Test Fixture created by ISE for module: gyro_decoder 
// 
// Dependencies: 
// 
// Revision: 
// Revision 0.01 - File Created
```

```
// Additional Comments: 
// 
///////////////////////////////////////////////////////////////////////
///////// 
module tb_gyro_decoder_v;
```

```
 // Inputs 
 reg clock; 
 reg reset_sync; 
 reg [16:0] left_rotate; 
 reg [16:0] right_rotate; 
 reg request; 
 // Outputs 
 wire busy; 
 wire [3:0] gyro_code; 
 // Instantiate the Unit Under Test (UUT) 
 gyro_decoder uut ( 
        .clock(clock), 
        .reset_sync(reset_sync), 
        .left_rotate(left_rotate), 
        .right_rotate(right_rotate), 
        .request(request), 
        .busy(busy), 
        .gyro_code(gyro_code) 
 ); 
always #10 clock = ~\simclock;
 initial begin 
        // Initialize Inputs 
       clock = 0; reset_sync = 1; 
       left\_rotate = 0;right rotate = 0;request = 0; #70; 
       reset_sync = 0; 
        #40; 
       right_rotate = 12; 
        #20; 
        right_rotate = 0; 
        #40; 
       request = 1; #40; 
        right_rotate = 15; 
        #50; 
        right_rotate = 0; 
        #50; 
       right\_rotate = -15; #50; 
       right_rotate = 0; 
        #50; 
       left\_rotate = 15;
```

```
 #50; 
left\_rotate = 0; #50; 
left\_rotate = -31; #50; 
left rotate = 0; #50; 
 right_rotate = 15; 
left\_rotate = 15; #50; 
right\_rotate = 0;left\_rotate = 0; #50; 
right\_rotate = -15;left\_rotate = -15; #50; 
 right_rotate = 0; 
left\_rotate = 0; #50; 
 right_rotate = 15; 
left rotate = -15;
 #50; 
right\_rotate = 0;left\_rotate = 0; #50; 
right_rotate = -15;
left\_rotate = 15; #50; 
 right_rotate = 0; 
left\_rotate = 0; #50; 
reset\_sync = 1;
```
endmodule

`timescale 1ns / 1ps

```
///////////////////////////////////////////////////////////////////////
///////// 
// Company: 
// Engineer: 
// 
// Create Date: 17:57:20 05/11/2007 
// Design Name: gyro_processor 
// Module Name: C:/chukl/XtremiX/tb_gyro_processor.v 
// Project Name: XtremiX 
// Target Device: 
// Tool versions: 
// Description: 
// 
// Verilog Test Fixture created by ISE for module: gyro_processor 
// 
// Dependencies: 
// 
// Revision:
```

```
// Revision 0.01 - File Created 
// Additional Comments: 
// 
///////////////////////////////////////////////////////////////////////
///////// 
module tb_gyro_processor_v; 
       // Inputs 
       reg clock; 
       reg reset_sync; 
       reg enable; 
       reg [7:0] left_rotate; 
       reg [7:0] right_rotate; 
       reg ADbusy; 
       // Outputs 
       wire convst_b; 
       wire rd_b; 
       wire [16:0] left_rotate_out; 
       wire [16:0] right_rotate_out; 
       wire [2:0] state; 
       // Instantiate the Unit Under Test (UUT) 
       gyro_processor uut ( 
              .clock(clock), 
              .reset_sync(reset_sync), 
              .enable(enable), 
              .left_rotate(left_rotate), 
               .right_rotate(right_rotate), 
              .ADbusy(ADbusy), 
              .convst_b(convst_b), 
             .rd\_b(rd_b),
              .left_rotate_out(left_rotate_out), 
              .right_rotate_out(right_rotate_out), 
              .state(state) 
        ); 
      always #10 clock = ~\simclock;
       always begin 
              #80; 
             enable = \simenable;
              #20; 
             enable = \simenable;
       end 
        initial begin 
              // Initialize Inputs 
             clock = 0;reset\_sync = 1;enable = 0;
             left\_rotate = 128;
             right rotate = 128;
             ADbusy = 0; #100; 
              reset_sync = 0;
```

```
 #200; 
left\_rotate = 200; right_rotate = 200; 
 #500; 
 left_rotate = 100; 
right rotate = 100;
 #500; 
 reset_sync = 1; 
 #50; 
left rotate = 128;
 right_rotate = 128; 
 #50; 
 reset_sync = 0;
```
endmodule

`timescale 1ns / 1ps

```
///////////////////////////////////////////////////////////////////////
///////// 
// Company: 
// Engineer: 
// 
// Create Date: 14:54:46 05/02/2007 
// Design Name: master_fsm 
// Module Name: C:/chukl/XtremiX/tb_master_fsm.v 
// Project Name: XtremiX 
// Target Device: 
// Tool versions: 
// Description: 
// 
// Verilog Test Fixture created by ISE for module: master_fsm 
// 
// Dependencies: 
// 
// Revision: 
// Revision 0.01 - File Created 
// Additional Comments: 
// 
///////////////////////////////////////////////////////////////////////
/////////
```
module tb\_master\_fsm\_v;

 // Inputs reg clock; reg reset\_sync; reg enable; reg accel\_busy; reg gyro\_busy; reg [4:0] accel\_code; reg [3:0] gyro\_code; // Outputs wire gyro\_request;

```
 wire accel_request; 
 wire [4:0] gesture_code; 
 // Instantiate the Unit Under Test (UUT) 
 master_fsm uut ( 
       .clock(clock), 
        .reset_sync(reset_sync), 
        .enable(enable), 
        .accel_busy(accel_busy), 
        .gyro_busy(gyro_busy), 
        .accel_code(accel_code), 
        .gyro_code(gyro_code), 
        .gyro_request(gyro_request), 
        .accel_request(accel_request), 
        .gesture_code(gesture_code) 
 ); 
always #10 clock = \sim clock;
 always begin 
        #20; 
       enable = \simenable;
        #40; 
       enable = \simenable;
 end 
 initial begin 
        // Initialize Inputs 
       clock = 0; reset_sync = 1; 
        enable = 0; 
       accel_busy = 0;
        gyro_busy = 0; 
        accel_code = 0; 
        gyro_code = 0; 
        #40; 
       reset sync = 0; #130; 
       gyro\_code = 1; #120; 
        gyro_code = 0; 
        #120; 
       gyro\_code = 2; #120; 
        gyro_code = 3; 
        #120; 
        gyro_code = 4; 
        #120; 
        gyro_code = 5; 
        #120; 
        gyro_code = 6; 
        #120; 
        gyro_code = 7; 
        #120; 
        gyro_code = 8; 
        #120; 
        gyro_code = 0;
```

```
 #120; 
accelcode = 1; #120; 
 accel_code = 0; 
 #120; 
accel code = 4;
 #120; 
accelcode = 13; #120; 
accel code = 14;
 #120; 
accelcode = 0; #120; 
 reset_sync = 1;
```

```
endmodule
```

```
`timescale 1ns / 1ps
```

```
///////////////////////////////////////////////////////////////////////
///////// 
// Company: 
// Engineer: 
// 
// Create Date: 15:36:32 05/12/2007 
// Design Name: system_tester 
// Module Name: C:/chukl/XtremiX/tb_system_tester.v 
// Project Name: XtremiX 
// Target Device: 
// Tool versions: 
// Description: 
// 
// Verilog Test Fixture created by ISE for module: system_tester 
// 
// Dependencies: 
// 
// Revision: 
// Revision 0.01 - File Created 
// Additional Comments: 
// 
///////////////////////////////////////////////////////////////////////
/////////
```
module tb\_system\_tester\_v;

 // Inputs reg clock; reg reset\_sync; reg [7:0] left\_accel\_x; reg [7:0] left\_accel\_y; reg [7:0] left\_accel\_z; reg  $[7:0]$  right accel x; reg [7:0] right accel y; reg [7:0] right\_accel\_z; reg [7:0] right\_rotate;

```
 reg [7:0] left_rotate; 
 reg ADbusy; 
 // Outputs 
wire convst b;
 wire rd_b; 
 wire [4:0] gesture_code; 
 wire [4:0] accel_code; 
 wire [3:0] gyro_code; 
 wire [3:0] state; 
 // Instantiate the Unit Under Test (UUT) 
 system_tester uut ( 
       .clock(clock), 
       .reset_sync(reset_sync), 
        .left_accel_x(left_accel_x), 
       .left_accel_y(left_accel_y), 
       .left_accel_z(left_accel_z), 
       .right_accel_x(right_accel_x), 
       .right_accel_y(right_accel_y), 
       .right_accel_z(right_accel_z), 
       .right_rotate(right_rotate), 
       .left_rotate(left_rotate), 
       .ADbusy(ADbusy), 
       .convst_b(convst_b), 
      .rd\_b(rd_b),
       .gesture_code(gesture_code), 
       .accel_code(accel_code), 
       .gyro_code(gyro_code), 
        .state(state) 
 ); 
always #10 clock = \sim clock;
 initial begin 
       // Initialize Inputs 
      clock = 0;reset sync = 1;left\_accel_x = 85;left\_accel_y = 65;left\_accel_z = 0; right_accel_x = 85; 
      right\_accel_y = 65; right_accel_z = 0; 
       right_rotate = 128; 
      left\_rotate = 128;ADbusy = 0; #100; 
       reset_sync = 0; 
       #300; 
       right_accel_y = 70; 
      left\_accel_y = 70; #1000; 
      right accel y = 65;
      left\_accel_y = 65;left\_accel_x = 70;
```

```
 #1500; 
left\_accel_x = 85;right_accel_x = 90;
 #1500; 
 right_accel_x = 85; 
right rotate = 200; #1000; 
 right_rotate = 128;
```
endmodule

```
`timescale 1ns / 1ps 
///////////////////////////////////////////////////////////////////////
/////////// 
// Company: 
// Engineer: 
// 
// Create Date: 12:00:58 05/15/2007 
// Design Name: 
// Module Name: volume_sync 
// Project Name: 
// Target Devices: 
// Tool versions: 
// Description: 
// 
// Dependencies: 
// 
// Revision: 
// Revision 0.01 - File Created 
// Additional Comments: This module synchronizes volume enable button 
presses with volume enable gestures. 
// 
///////////////////////////////////////////////////////////////////////
/////////// 
module volume_sync(reset, clk, sound_done_pulse, volume_enable, 
volume_enable_sync, volume); 
       input reset; 
       input clk; 
       input sound_done_pulse; 
       input[1:0] volume_enable; 
       input[1:0] volume; 
       output[1:0] volume_enable_sync; 
       reg volume_enable_sync; 
       reg wait_for_pulse; 
       reg[1:0] volume_enable_int; 
       always @ (posedge clk) 
       begin 
              if(reset) 
              begin 
                    volume_enable_sync<=0;
```

```
 wait_for_pulse<=0; 
              end 
//if you detect a pulse 
              else if((volume_enable==2'b10) || (volume_enable==2'b01)) 
              begin 
                    wait for pulse\leq 1;
                     volume_enable_int<=volume_enable; 
              end 
              else if((volume==2'b10) || (volume==2'b01)) 
              begin 
                     wait_for_pulse<=1; 
                     volume_enable_int<=volume; 
              end 
//hold for 1 sample 
              else if(wait_for_pulse) 
              begin 
                     if(sound_done_pulse) 
                     begin 
                           wait_for_pulse<=0; 
                           volume_enable_sync<=volume_enable_int; 
                     end 
              end 
              //hold value for entire sample 
              else if(sound_done_pulse) 
              begin 
                     volume_enable_sync<=0; 
              end 
       end 
endmodule 
`timescale 1ns / 1ps 
///////////////////////////////////////////////////////////////////////
/////////// 
// Company: 
// Engineer: 
// 
// Create Date: 14:18:07 04/24/2007 
// Design Name: 
// Module Name: zbtcontroller
```

```
// Project Name: 
// Target Devices: 
// Tool versions: 
// Description: 
// 
// Dependencies: 
// 
// Revision: 
// Revision 0.01 - File Created 
// Additional Comments: This module controls reads and writes to the 
zbt ram. 
// 
///////////////////////////////////////////////////////////////////////
/////////// 
module zbtcontroller(clk, read, write, reset_sync, input_address,
```

```
 input_data, busy, cen, we, ext_address, 
read_data, 
                                  ext_data, state, data_oen, start_read); 
       input clk; 
       input[18:0] input_address; 
       input[35:0] input_data; 
       input read; 
       input write; 
       input reset_sync; 
       output busy; 
       output cen; //chip enable--active low 
      output we; //write enable --active low
       output[35:0] read_data; 
       output[18:0] ext_address; 
       output[3:0] state; 
       output data_oen; 
       output start_read; 
       inout[35:0] ext_data; 
       reg[3:0] state; 
       reg data_oen; 
       reg data_oen_int; 
       reg we; 
      reg we int;
       reg[18:0] ext_address; 
       reg[35:0] read_data; 
       reg[35:0] int_data; 
       reg busy; 
       reg data_sample; 
       reg start_read; 
       assign ext_data= data_oen ? int_data : 36'hz; 
       parameter IDLE=0; 
       parameter WRITING_PAUSE=1; 
       parameter WRITING=2; 
       parameter READING=3; 
       parameter READING_1=4; 
       parameter READING_2=5; 
       parameter READING_3=6; 
       parameter READING_4=7; 
       parameter READING_5=8; 
       always @ (posedge clk) 
       begin 
              //if reset, go back to default, idle 
              if(reset_sync) 
              begin 
                     state<=IDLE; 
                     int_data<=0; 
                     ext_address<=0; 
                     read_data<=0; 
                    we < = 1; start_read<=0;
```

```
 end 
                  else 
                  begin 
                           // load instantiated values from state block 
                           data_oen<=0; 
                          we < = 1;start read <= 0;
                           case(state) 
                           //check to see if signal from checkfsm 
                                    IDLE: 
                                    begin 
                                            if(write) 
                                            begin 
                                                     state<=WRITING_PAUSE; 
                                                     ext_address<=input_address; 
                                                     int_data<=input_data; 
                                                     busy<=1; 
                                                    we < = 0;end and the state of the state of the state of the state of the state of the state of the state of the state o
                                            else if(read) 
                                            begin 
                                                     state<=READING_1; 
                                                     ext_address<=input_address; 
                                                     busy<=1; 
end and the state of the state of the state of the state of the state of the state of the state of the state o
                                            else 
                                            begin 
                                                     busy<=0; 
                                                     state<=IDLE; 
end and the state of the state of the state of the state of the state of the state of the state of the state o
                                    end 
                                    WRITING_PAUSE: 
                                    begin 
                                            busy<=1; 
                                            state<=WRITING; 
                                    end 
                                    //drive data 
                                    WRITING: 
                                   begin 
                                            busy<=1; 
                                            state<=IDLE; 
                                            data_oen<=1; 
                                    end 
                                    READING_1: 
                                    begin 
                                            busy<=1; 
                                            ext_address<=input_address; 
                                            state<=READING_2; 
                                    end 
                                    //get, sample data 
                                    READING_2: 
                                   begin 
                                           busy \leq 1;
                                           start read <= 1;
                                            ext_address<=input_address; 
                                            read_data<=ext_data;
```

```
 state<=READING_3; 
                      end 
                      READING_3: 
                      begin 
                             busy<=1; 
                             ext_address<=input_address; 
                             read_data<=ext_data; 
                             state<=READING_4; 
                      end 
                      READING_4: 
                      begin 
                             busy<=1; 
                             read_data<=ext_data; 
                             state<=READING_5; 
                      end 
                      READING_5: 
                      begin 
                             busy<=1; 
                             read_data<=ext_data; 
                             state<=IDLE; 
                      end 
                      default: 
                      begin 
                            state<=IDLE; 
                      end 
               endcase 
        end 
 end
```
endmodule